### **FOR TRADER.RU MOJIB 2008 №2 (21)**

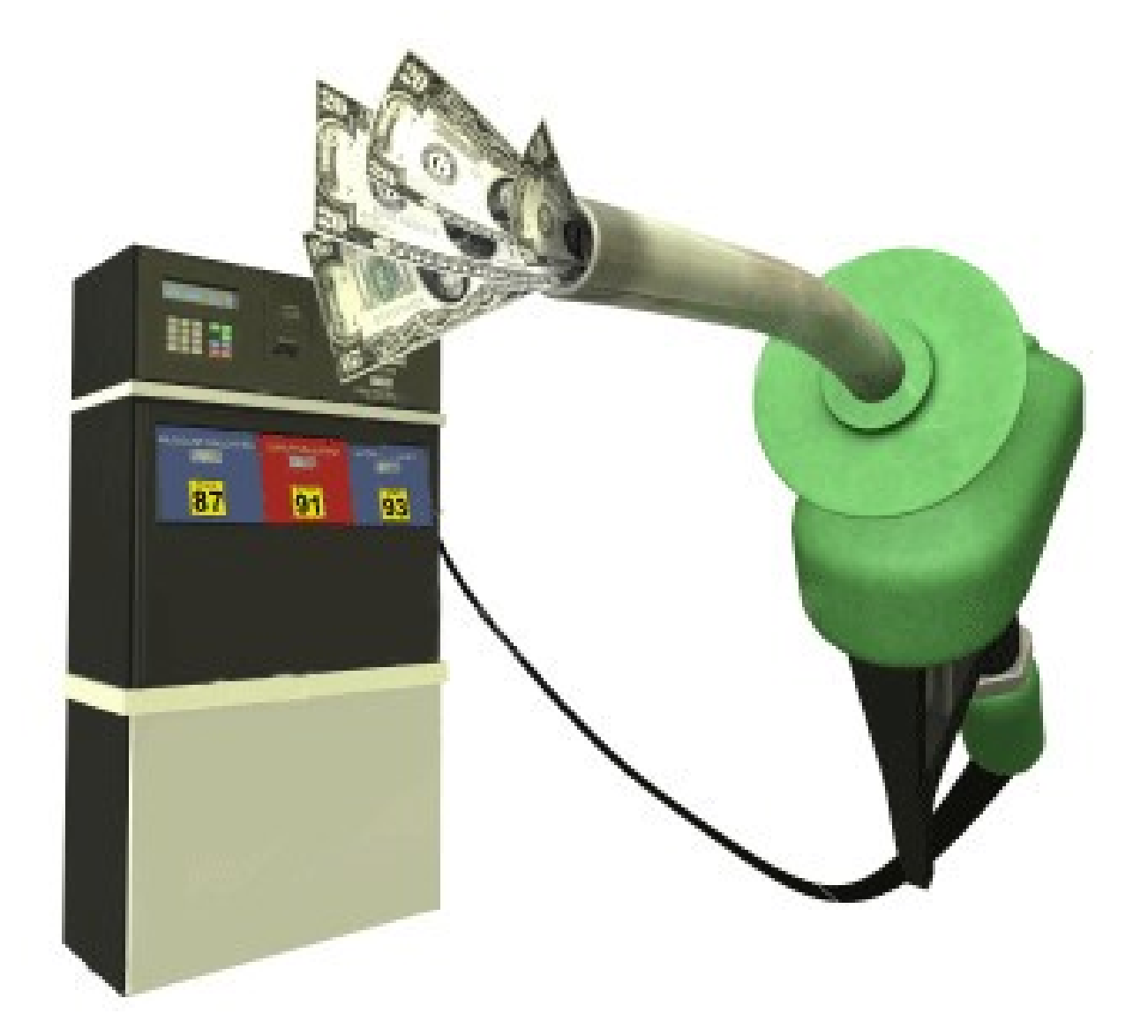

### **ИНСТРУМЕНТ НОМЕРА – ЗОЛОТО**

### **−ЗОЛОТЫЕ НЕФТЕДОЛЛАРЫ−**

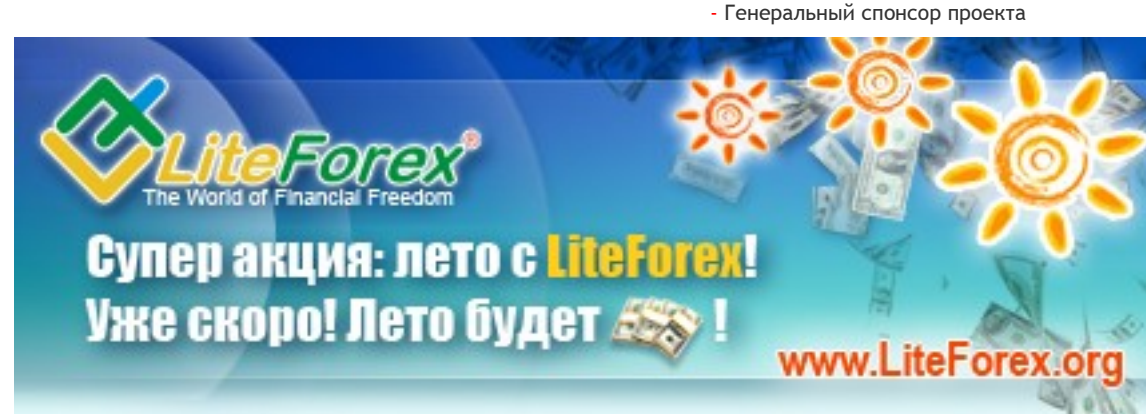

**Еженедельный аналитический журнал для трейдеров [www.fortrader. ru](http://www.fortrader.ru/)**

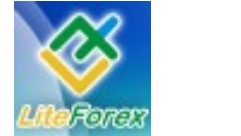

**Золотые нефтедоллары**

### **− СОДЕРЖАНИЕ −**

- **1. От редактора.**
- **2. Золото. Золотые нефтедоллары.** Рассматриваем текущие тенденции и их развитие.
- **3. Кто сильнее?** Развитие бычьего и медвежьего настроения. Активность сторон.
- **4. Ищем лучшие поддержки и сопротивления.** Технический анализ рынка на предстоящую неделю по золоту.
- **5. Инструмент недели.** Отчет о полученных результатах. EURUSD.
- **6. Анализ волатильности.** Активность инвесторов, работающих с золотом.
- **7. Торгуем с умом.** Корреляция валютных пар с GOLD.
- **8. Интервью С..** Александром Купцикевичем, финансовым аналитиком компании FxPro.
- **9. Держать или закрывать позиции? Высокие цены на нефть. Причины и следствия.**Торговые рекомендации. Нефть.
- **10. Торговая стратегия недели.** 4-xчасовая MACD FOREX стратегия. Паттерн F.
- **11. Meta Quotes Language. Урок 3. Повышение надежности эксперта.** Шаг за шагом постигаем искусство программирования.
- **12. Ликбез**. **Уроки по Ишимоку. Ответы на вопросы.** 5 составляющих успеха от Андрея Лукина.
- **13.Феномен волн Эллиотта. Торговля внутри среднесрочной коррекционной модели.** Делится Максим Дмитриевский.
- **14. Секреты межрыночного анализа** от Сергея Некрасова**.**
- **15. Это интересно. Типичные ошибки начинающих глазами профессионала.** Алексей Иванов. Вrokermarket.ru
- **16. НОВИНКА! Люди и Факты.** Стивен Ярисловски и Стейн Эрик Хаген.
- **17. Коллеги.** Другой взгляд. Аналитика от… См. приложение.

**По вопросам размещения рекламы обращаться по адресу [letters @ fortrader . ru](mailto:letters@fortrader.ru) или ICQ: 393-696-671.**

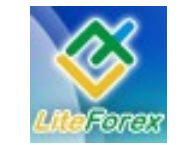

**Золотые нефтедоллары**

### **− ОТ РЕДАКТОРА −**

*ForTrader – первый бесплатный еженедельный аналитический журнал, представляющий команду независимых трейдеров. Мы предлагаем вам увидеть Forex со всех сторон, оценить текущую ситуацию, используя обзоры и прогнозы специалистов на основе профессиональных торговых инструментов и тактик.* 

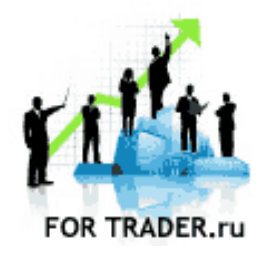

*Активное развитие сырьевых рынков в последнее время приносит все больше проблем не только государствам, попавшим в ловушку рецессии, но и инвесторам, задавшимся непростым вопросом, куда же вкладывать средства, чтобы нарастающая инфляция не уничтожила их цену. Если раньше вариантов, на которые можно положиться, было несколько, то теперь ситуация явно осложнилась.*

*Огромные проценты прибыли, которые могут получить инверторы от феноменального развития цен на нефть, заставляют их идти на риски и сужать диверсификацию своего портфеля, вкладываясь в «черное золото». В этой ситуации ранее сильный металл дал слабину, потеряв поддержку.* 

*Двадцать первый номер нашего журнала посвящен золоту. Посмотрим, какие перспективы его ждут в сложившейся непростой ситуации.*

*Мы приглашаем аналитиков и частных трейдеров валютного и фондового рынков к участию в нашем проекте. Если вы талантливы или вам есть, что рассказать нашим читателям, пишите нам по адресу [letters@fortrader.ru .](mailto:letters@fortrader.ru) Мы будем рады плодотворному сотрудничеству.*

*Инструмент следующего номера – фунт стерлингов.*

*С уважением, главный редактор журнала «For Trader» E-mail: [letters @ fortrader . ru](mailto:letters@fortrader.ru)*

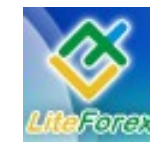

**Золотые нефтедоллары**

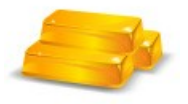

### **− ЗОЛОТО. ЗОЛОТЫЕ НЕФТЕДОЛЛАРЫ −**

*Рассматриваем текущие тенденции развития золота.*

*Мультивалютный анализ.*

*Курс золота, продолжительное время демонстрирующий уверенное восходящее движение, на данный момент оказался в определенном диапазоне, что, впрочем, наблюдается по многим инструментам на финансовых рынках. Причиной этому послужили и колебания в парах с долларом США, рост которого периодически оказывает давление на драгоценный металл. Однако существующая неопределенность между приоритетом рынка в сторону европейской валюты или американской не позволяет и рынку драгоценных металлов выбрать определенное направление. Кроме того, и периодически скачки цен на энергоносители добавляют обеспокоенности инвесторам. И, вероятно, подобная неоднозначность в «золотых» котировках будет сохраняться еще продолжительное время, пока участники рынка не станут более благосклонны к экономике того или иного региона, что привлечет в нее дополнительные инвестиции или напротив, пока ситуация не станет более значительно ухудшаться, что заставит инвесторов страховать свои капиталы с помощью невалютных инструментов. Таким образом, показатели темпов экономического развития стран на данный момент вызывают все больший интерес участников рынка при нарастающем инфляционном давлении и подвергаются более детальной оценке с целью определить направления кредитно-денежной политики того или иного Центрального Банка, что неизменно приведет и к изменениям на рынке драгоценных металлов.* 

> • AO UPERTANGEREN TEPTEETA **G CEMOTO HEADER**

Так уж получается, что несколько номеров подряд мы с вами рассматриваем валютные пары, развитие которых «застряло» в узком диапазоне. Аналогичная ситуация происходит и с нашим текущим инструментом – золотом. Торговавшийся с начала 2007 года в устойчивом восходящем тренде, формируя все более высокие максимумы практически ежедневно, на данный момент металл находится на подходе к психологическому уровню – 1000 долларов за тройную унцию. Заметим, что технически общая картина развития золота со времени нашего последнего рассмотрения практически не изменилась. Боковой тренд только изредка нарушали средней силы выпады быков и медведей, провоцируемые общемировой политической обстановкой и ситуацией на рынке сырья. Однако пока своего длительного продолжения ни одна из тенденций не получила, так как практически сразу нивелировалась соперниками.

Некоторая общая растерянность на рынках, связанная с сильнейшим ростом курса нефти и последовавшее за этим развитие рецессивных настроений практически во всех крупных государствах – активных участниках валютных взаимоотношений, не позволяет «золотым» инвесторам однозначно определиться с дальнейшим курсом металла.

С одной стороны серьезное давление оказывает доллар США и экономика Америки, с каждым днем все более активно привлекающие и без того немалое внимание инвесторов. Конечно, такое неравномерное развитие американца само по себе в значительной

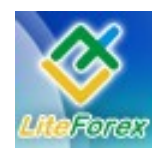

#### **Золотые нефтедоллары**

степени связано с сырьевыми рынками, однако кратковременные всплески позитива из Штатов всегда приводят к выводу средств из золотых фондов в пользу американских активов. Рынок продолжает жить на рефлексе, что практически все финансовые инструменты, что родом из США, будут давать высокие прибыли, как это было с рынком недвижимости до образования кризиса, поэтому любые намеки ФРС на смену кредитно-денежной политики, а также положительные данные по региону, всегда бурно воспринимаются трейдерами и несут за собой отток инвестиций из других инструментов. Подобную ситуацию мы могли наблюдать в марте, после неожиданного более слабого снижения ставки ФРС, или совсем недавно, в начале лета, когда после некоторого падения цен на нефть появлялись слухи о возможности ужесточения кредитно-денежной политики государства.

С другой стороны на развитие металла давит наиболее злободневная проблема практически всех стран, в том числе и нашей, на сегодняшний день рост цен на энергоносители, в частности, на нефть. Ежегодное небольшое подорожание «черного золота» фиксировалось всегда государствами и практически не имело серьезных последствий. Этот факт также заранее учитывался рынком и включался в обычные расчеты прогнозов по инфляции каждой страны с небольшими коррективами на спрос и предложение. Однако развитие кризисной ситуации и политической разобщенности в последнее время заставил инвесторов по-другому взглянуть на формирование цен. Тот факт, что на фоне нарастания кризиса, высокой инфляции в регионах, а также постепенного снижения темпов развития производства (производители уже не могут повышать цены согласно затратам, им остается только снижать производительность) конкурентоспособность стали проявлять ранее незаметные страны, еще сильнее повысило спрос на нефть. Количество же производимого «черного золота» не увеличивается странами-экспортерами, поэтому мы видим продолжающийся рост котировок на данное сырье.

Что же касается золота, то и оно, как это и не удивительно, пострадало от подобного развития событий. Если раньше мы наблюдали постоянную высокую корреляцию этих двух инструментов, то сейчас она уже более динамична. Высокие прибыли, которые предполагают получать нефтяные инвесторы, заставляют их переносить свои капиталы в сырье, в том числе и «золотые». С другой стороны, любые негативные события или спад интереса к нефти возрождают симпатию к инструменту номера как к наиболее надежной, а самое главное, вещественной альтернативе.

Тем не менее, золото продолжает оставаться одним из самых почитаемых и любимых человеком металлов. Его блеск и красота оставляет за ним привилегированное право использоваться в украшениях, спрос на которые также в последнее время показывает положительные тенденции развития, особенно в странах Азии, а также в качестве инструмента хеджирующего свободные денежные средства. Поэтому тот факт, что спрос на золото будет всегда, а его добыча не может идти столь высокими темпами, чтобы удовлетворить всех желающих в полной мере, дает нам очевидный вывод: курс металла будет продолжать расти умеренными темпами, но только после того, как рынок перестанет биться в конвульсиях от последствий кризиса. В данный же момент влияние различных факторов, будь то цены на нефть, противоборство экономик США и Евросоюза, военные конфликты в странах Востока, а также повсеместное развитие рецессий, не позволят строить стопроцентные долгосрочные прогнозы по рынку золота. Очевидно, что мы еще какое-то время

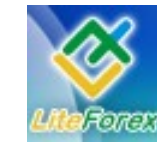

#### **Золотые нефтедоллары**

будем зажаты в данном диапазоне. Достижение новых максимумов смогут спровоцировать резкий рост нежелания инвесторов рисковать (как это было в последнее время), ухудшение состояния рынка нефти, что также возможно в долгосрочный перспективе, если рост цен будет продолжаться такими темпами, так как в результате мы увидим банальное снижение спроса на данное сырье и перевод активов в более консервативное золото. Понижательное же давление на металл может оказать протекции доллару США другими странами, о чем мы с вами уже не раз говорили, что повлечет за собой активизацию инвестиций в американские активы.

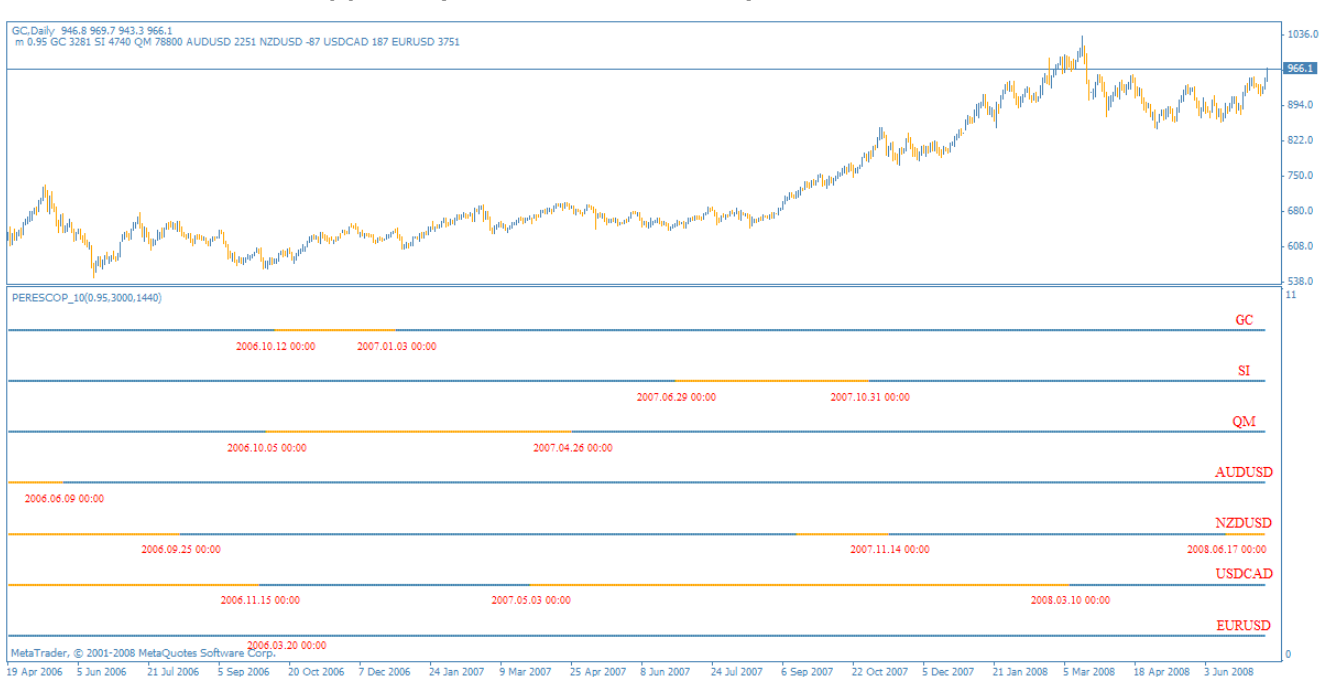

#### **Долгосрочные тенденции развития золота**

Рис. 1. Долгосрочные перспективы золота.

#### **Текущие долгосрочные тенденции**

- ЗОЛОТО восходящее движение от 2007.01.03;
- СЕРЕБРО восходящее движение от 2007.10.31;
- НЕФТЬ восходящее движение от 2007.04.26;
- AUDUSD движение против американца от 2006.06.09;
- NZDUSD движение в пользу американца от 2007.11.14;
- USDCAD движение в пользу американца от 2008.03.10;
- EURUSD движение против американца от 2006.03.20.

#### **Комментарии**

С технической точки зрения сырьевые активы на данный момент показывают завидную стабильность. Восходящий тренд для золота, серебра и нефти сформировался в 2007 году, в самый пик развития ипотечного кризиса в США. Большинство активов, занятых в этой сфере, постепенно были перенесены в сырьевой рынок, особенно это заметно по индикатору волатильности (см. статью «Анализ волатильности»). За время образования восходящего тренда по золоту, серебру и нефти они смогли заработать более 3000, 4000 и 78 000 (!) пунктов соответственно.

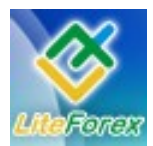

#### **Золотые нефтедоллары**

Поспорить с таким постоянством может, пожалуй, только австралийский доллар, который начал свою восходящую тенденцию еще раньше, в середине 2006 года. Нельзя сказать, что текущее положение на рынке не отразилось на экономике Австралии, однако ее сырьевая направленность, а, следовательно, и близость к постоянно растущим ценам на энергоносители и металлы дают национальной валюте значительную поддержку.

Достаточно крепким выглядит и евро, который еще дольше занимает лидирующее положение на рынке, однако его текущее боковое развитие, а также очевидное смущение инвесторов относительно того, кто сильнее в паре EURUSD, не дает возможности определить точно дальнейшие перспективы развития инструмента (Более подробно об этом читайте в нашем прошлом выпуске).

Подводя общие итоги, заметим, что текущая мировая обстановка ежедневно вносит существенные коррективы в развитие рассматриваемых нами инструментов, золото не является исключением. Однако на данный момент мы предполагаем завершение краткосрочного бычьего движения и прогнозируем дальнейший откат к уровню 900 долларов за тройную унцию с последующим развитием. Связано наше решение с продолжением влияния нефти на металл, а также с фиксацией инвесторами прибыли. Поэтому для долгосрочных трейдеров нашей **рекомендацией** будет продажа золота при смене общей тенденции на нижних временных периодах. Давайте их и рассмотрим.

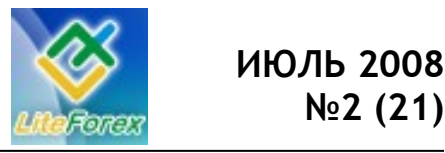

**Золотые нефтедоллары**

#### **Среднесрочные перспективы золота**

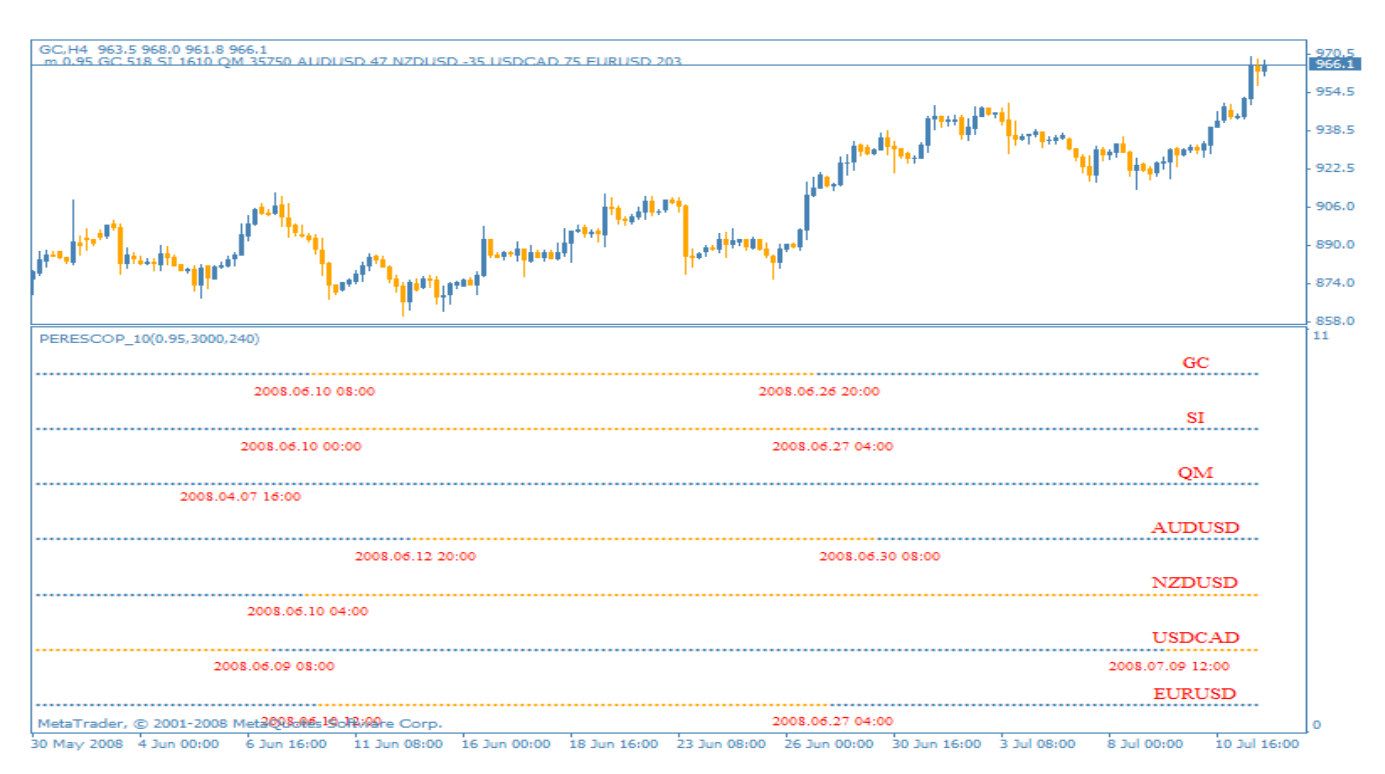

Рис. 2. Среднесрочные перспективы золота.

#### **Текущие среднесрочные тенденции**

- ЗОЛОТО восходящее движение от 2008.06.26 20:00;
- СЕРЕБРО восходящее движение от 2008.06.27 04:00;
- НЕФТЬ восходящее движение от 2008.04.07 16:00;
- AUDUSD движение против американца от 2008.06.30 08:00;
- NZDUSD движение в пользу американца от 2008.06.10 04:00;
- USDCAD движение против американца от 2008.07.09 12:00;
- EURUSD движение против американца от 2008.06.27 04:00.

### **Комментарии**

В среднесрочной перспективе пока золото выглядит достаточно сильным. После небольшого спада в начале месяца, который был связан с очередным витком рекордных цен на нефть, события прошлой недели позволили драгоценному металлу получить преимущество. Во-

первых, первым толчком к росту стало приостановление роста цен на энергоносители и как следствие фиксация прибыли инвесторами. Далее начавшееся восходящее движение было поддержано негативом из США, связанным с неустойчивым вопросом

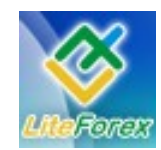

### **ИЮЛЬ 2008 №2 (21)**

#### **Золотые нефтедоллары**

относительно сферы ипотеки. Последствием этого стал рост нежелания инвесторов рисковать и опять же движения в пользу золота. Позднее, в конце недели, нефть смогла снова отыграть ряд потерянных позиций, что после небольшой передышки снова активизировало торги и на рынке драгоценных металлов.

Как видим, даже в течение одной недели интересы инвесторов меняются достаточно часто, поэтому основное внимание при анализе рынка золота необходимо уделять показателям из США, росту цен на нефть и конфликту в Иране, а также общему настроению инвесторов.

Что касается нефти, то позитивом для золота будут данные по приостановлению роста курса, а также его небольшое снижение. Настроения же инвесторов должны постепенно снижаться, чтобы у них появилось желание вкладываться в драгоценные металлы, хеджируя активы.

С технической точки зрения, как мы видим из рисунка 2, рост золота несколько приостановился, это может служить началом коррекции. Тем не менее, пока инструментом номера управляют столько различных по своему характеру факторов, мы **рекомендуем** оставаться вне рынка, чтобы не получить убытки от резких неожиданных движений.

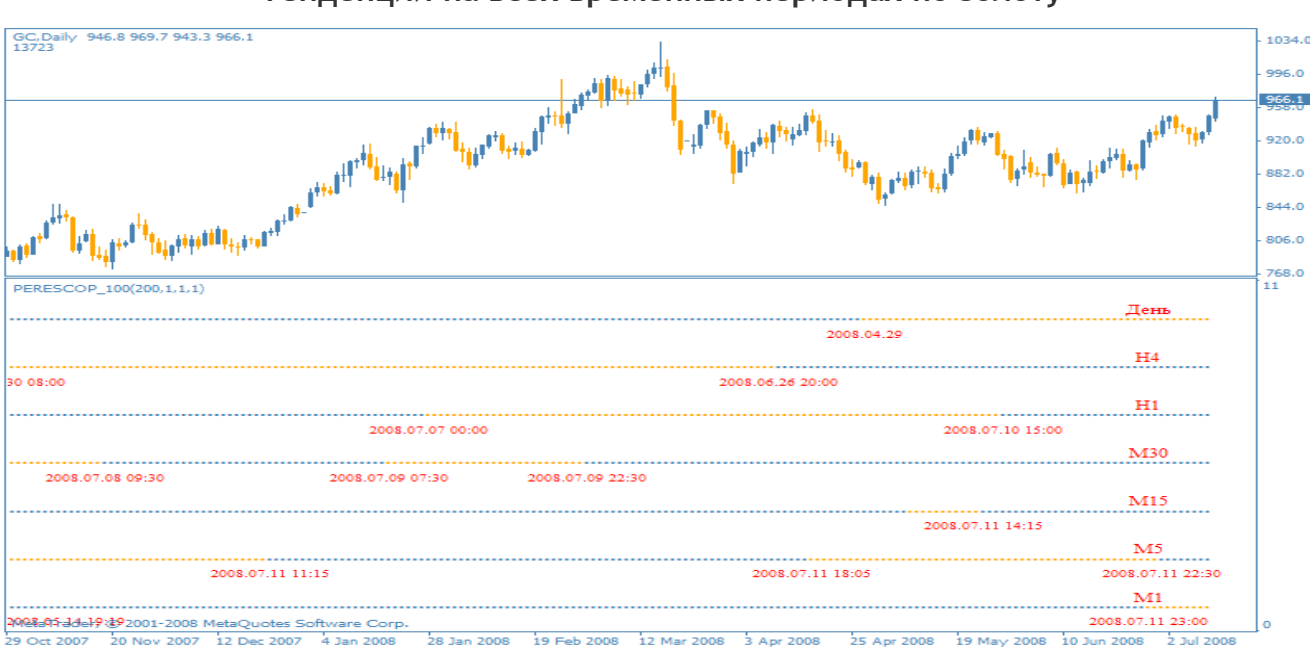

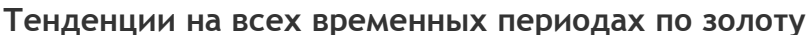

Рис. 3. Тенденции на всех временных периодах по золоту.

#### **Текущие тенденции**

День – нисходящее движение от 2008.04.29 00:00; H4 – восходящее движение от 2008.06.26 20:00; H1 – восходящее движение от 2008.07.10 15:00; М30 - восходящее движение от 2008.07.09 22:30; M15 - восходящее движение от 2008.07.11 14:15; M5 - восходящее движение от 2008.07.11 22:30; M1 - нисходящее движение от 2008.07.11 23:00.

### **Комментарии**

Более чувствительный индикатор уже момента образования боковой тенденции. определил общую слабость золота с И, по сути, он прав. С момента сильного

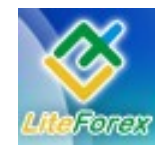

#### **Золотые нефтедоллары**

падения курса инструмента номера быки так и не смогли достойно ответить на выпад, только сейчас вернув свои позиции. Тем не менее, среднесрочные тайм фреймы продолжают окрашиваться в синий, демонстрируя рогатые настроения. Сильное сопротивление было пробито в конце недели, однако закрепиться выше него быки еще не смогли, поэтому многое будет решаться в ближайшие дни.

пары AUDUSD и EURUSD на данный момент однозначно намекают, что это не последние выпады со стороны привлекательных сырьевых товаров, поэтому если в начале недели золото всетаки сумеет зафиксироваться выше указанного сопротивления, то мы **рекомендуем** краткосрочные покупки. Подробности читайте в рубрике «Ищем лучшие поддержки и сопротивления».

Наиболее чувствительные к изменению на рынке сырья валютные

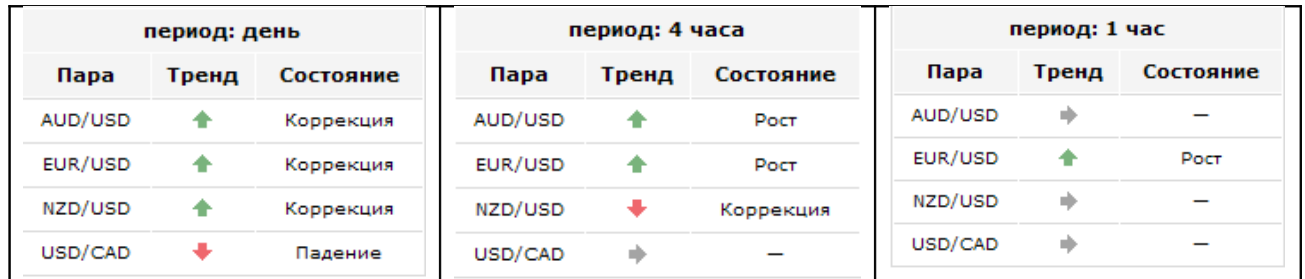

Рис.4. Текущие показания трендового информера.

#### **Итог**

Подводя итоги, хотелось бы выделить самое главное изменение, произошедшее в вопросе развития золота за последние два месяца. Если раньше мы могли точно сказать, что рост курса нефти благосклонно влияет на котировки драгоценных металлов, то теперь ситуация сильно изменилась. Тот факт, что инвесторы имеют возможность получать высочайшие прибыли, вкладываясь в рынок энергоносителей, заставляет их выводить все свои средства

из других сфер вложений. В первую очередь это действует на консервативное золото, которое всегда можно будет приобрести, зафиксировав доход при первой же опасности. Поэтому стратегии, работающие на высокой корреляции данных сырьевых товаров, будут давать сбой в ближайшей перспективе. Тем не менее, использовать нефть как индикатор можно, если вы будете правильно оценивать рыночные настроения.

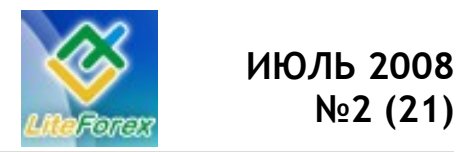

**Золотые нефтедоллары**

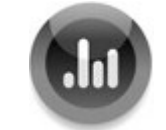

### **− КТО СИЛЬНЕЕ? −**

*Развитие бычьего и медвежьего движения.*

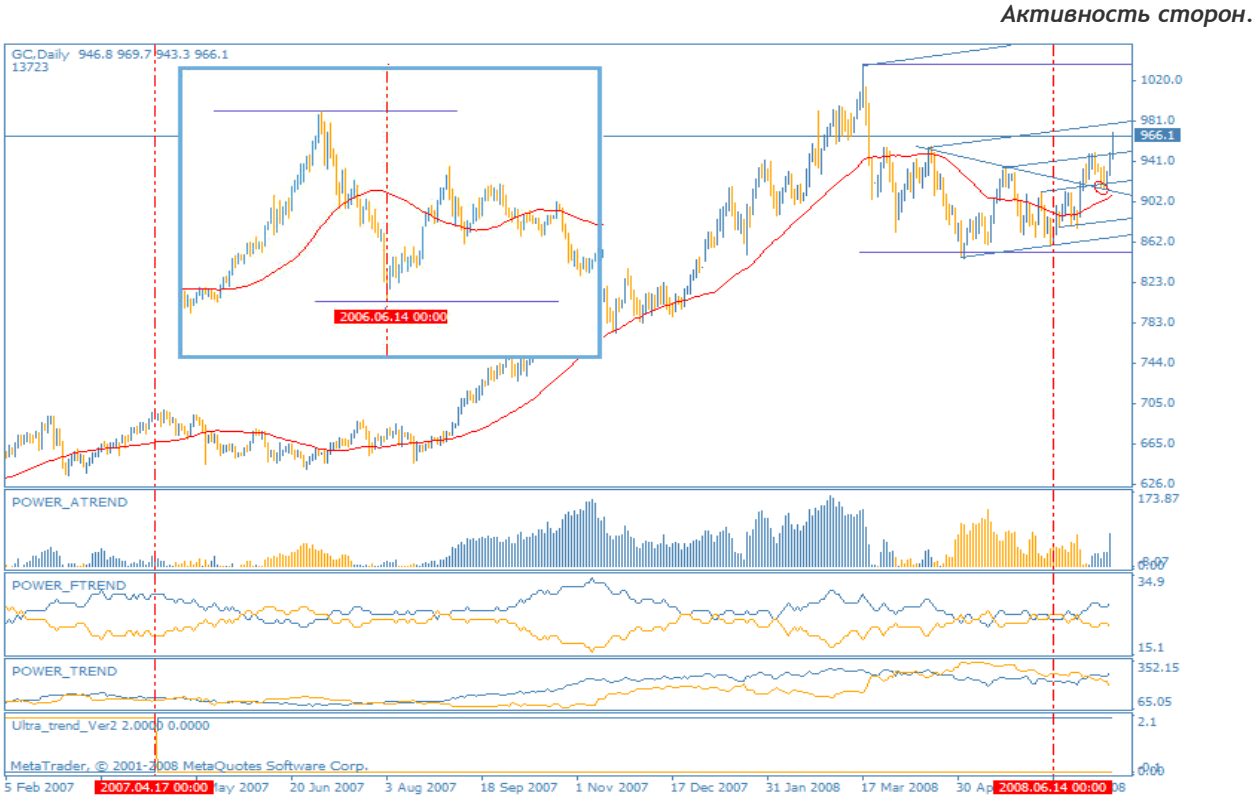

Рис. 1. Текущая ситуация с золотом. Дневной график.

В этом году корректирующие движение по золоту завершилось с результатом чуть более 1800 пунктов, как и ровно два года назад. На дневном графике по показаниям трендового индикатора золото продолжает общее восходящее движение с 2007.04.17. Разворот краткосрочной нисходящей тенденции на восходящую сопровождался прорывом сужающегося диапазона вверх 27 июня и откатом к его основанию 8

числа этого же месяца. Сейчас цена уверенно движется в восходящем канале. Быки уже значительно проявили свою активность, это видно из гистограммы. В данный момент цена находится в верхней границе восходящего диапазона, вероятнее всего мы достигнем границы канала очень скоро. Для более детального анализа рассмотрим четырех часовой график.

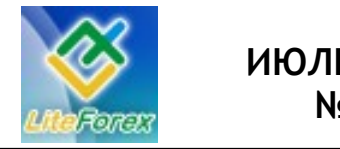

**Золотые нефтедоллары**

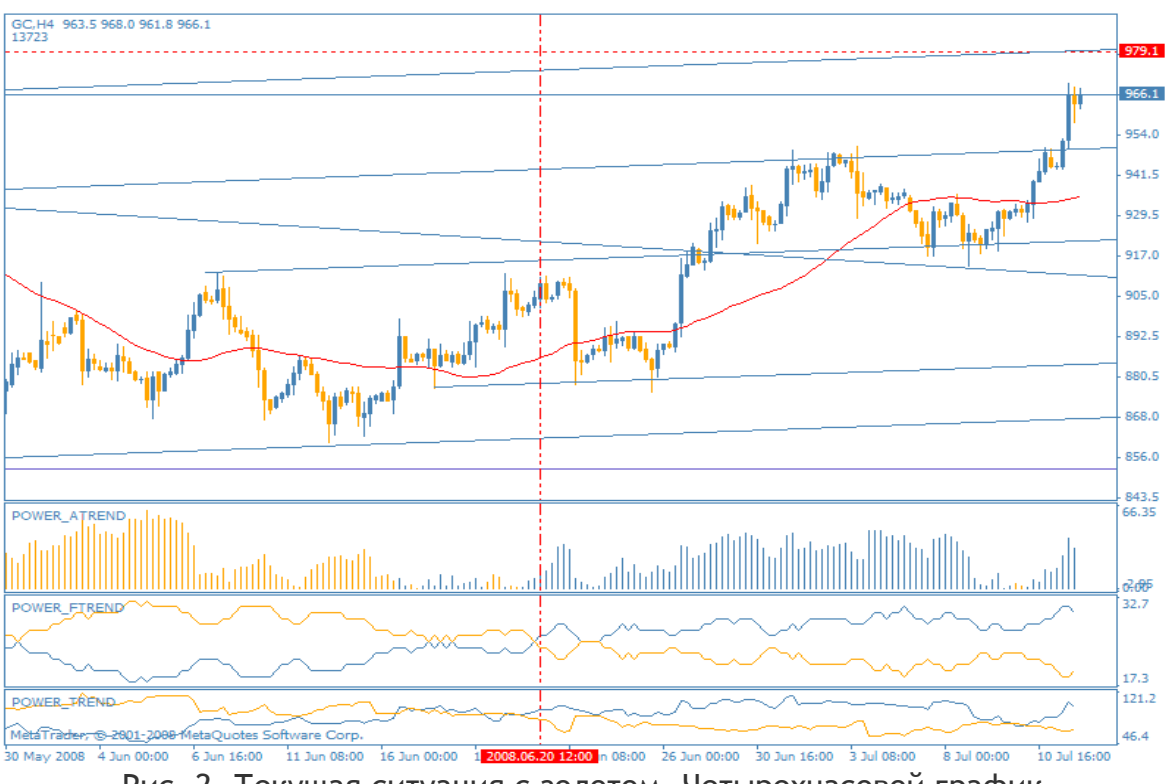

Рис. 2. Текущая ситуация с золотом. Четырехчасовой график.

На 4-хчасовом графике мы видим возобновление восходящего движения с 2008.06.20, все три индикатора показали на возрастающую силу быков, однако еще не настолько сильную, чтобы в полной мере противостоять напору медведей. Как мы видим, до сих пор косолапые находят уровни, от которых активно продают, действие быков аналогичное, однако в

основном все сильные движения происходят от сильных уровней поддержки. 40-апериодная средняя скользящая линия оказывает естественный уровень сопротивления и поддержки. Мы рекомендуем придерживаться покупок на коррекциях с целью 979.1.

FT #

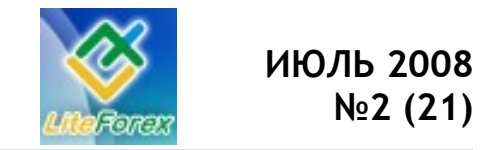

**Золотые нефтедоллары**

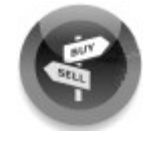

### **− ИЩЕМ ЛУЧШИЕ ПОДДЕРЖКИ И СОПРОТИВЛЕНИЯ −**

*Технический анализ рынка на предстоящую*

*неделю.* 

#### **Сопротивления и поддержки по золоту**

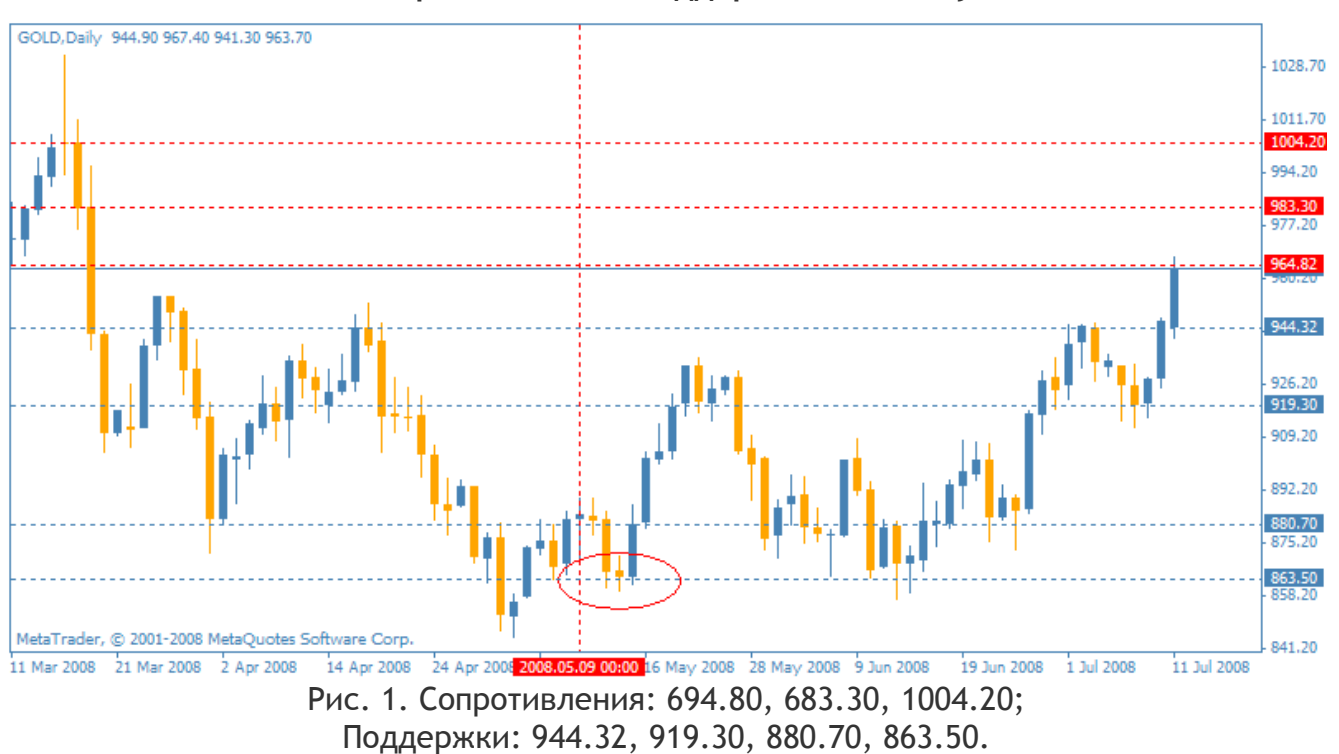

С момента нашего последнего рассмотрения золото продолжило свой рост, разбавленный временным падением, технично отрабатывая все отмеченные нами уровни. Многие из них теперь являются поддержкой для сложившегося краткосрочного восходящего движения.

Последним, наиболее сильным уровнем сопротивления было значение 946.82, которое было преодолено последней свечой прошедшей недели. Именно о нем мы вели речь в нашем фундаментальном обзоре «Золотые нефтедоллары». Теперь ближайшие сопротивления находятся на ценовых отметках 983.30 и 1004.20, а также уровень, который цена достигла топчется возле него, 964.82. При пробое последней отметки мы получим зеленый свет до достижения 983.30. Поэтому нашей **рекомендацией** будет покупка золота, после пробоя ближайшего уровня сопротивления.

Если же цена не сможет закрепиться выше 964.82, то мы увидим коррекционное движение к сильному уровню 944.32, который служил сопротивлением с начала весны. Если это произойдет, то мы **рекомендуем** покупки с целью 919.30.

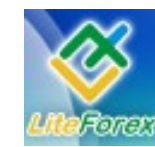

**Золотые нефтедоллары**

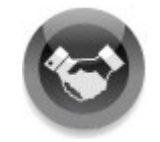

### **− ИНСТРУМЕНТ НЕДЕЛИ −**

*Подводим итоги работоспособности выставленных на*

*прошлой неделе поддержек и сопротивлений.*

*На прошлой неделе мы определяли лучшие сопротивления и поддержки для доллара США. Посмотрим, насколько точно были отработанны эти уровни за прошедшие пять торговых дней.*

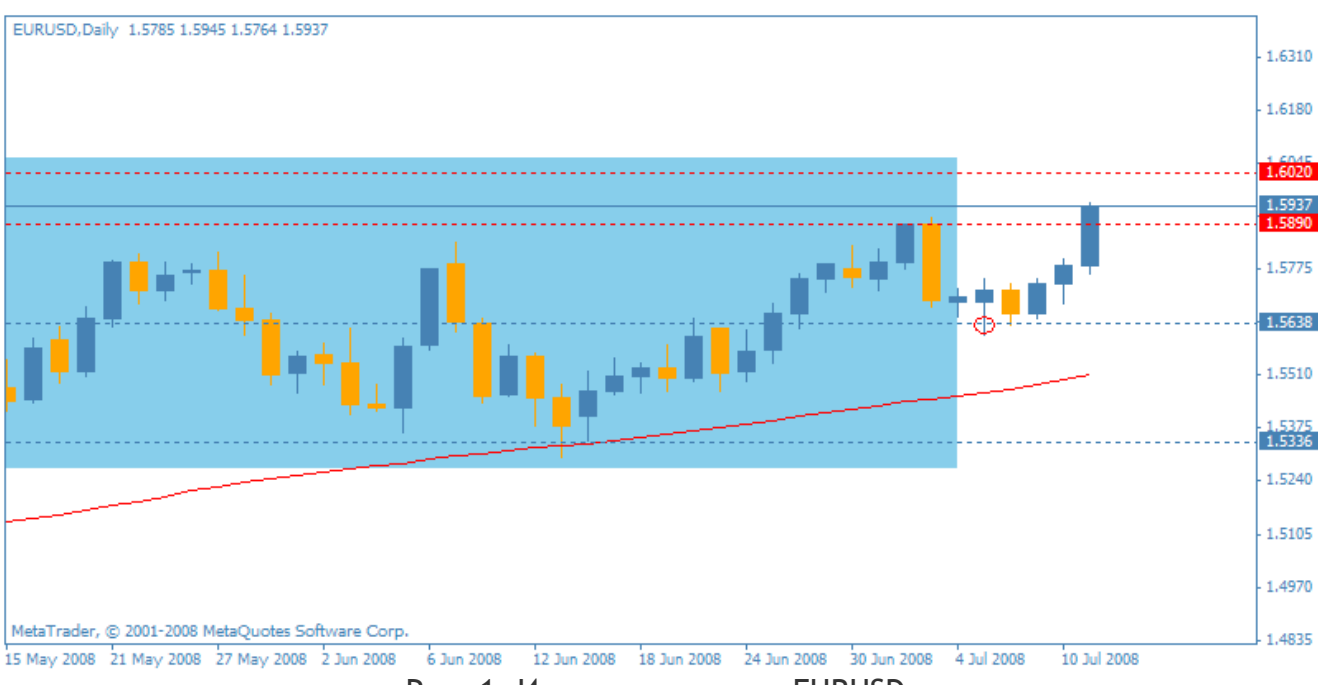

Рис. 1. Итоги недели для EURUSD.

Как мы и предполагали, состоялись продажи доллара на уровне ценовой поддержки 1.5638, что привело к началу образования очередного краткосрочного послекоррекционного восходящего движения. Up-тренд продолжил набирать силу, пробив в пятницу уровень сопротивления 1.5890 на фоне неблагоприятных новостей с рынка ипотеки Соединенных Штатов Америки, а также продолжившегося укрепления цен на сырье после некоторого спада.

С технической точки зрения продолжению текущего движения до следующего уровня 1.6020 ничего не мешает, поэтому сразу после закрепления цены выше отметки 1.5890 **предполагаем** короткую покупку.

Если же мы увидим отскок цены от указанного уровня, то в качестве **рекомендации** мы предлагаем продажи с ближайшей целью 1.5670.

FT#

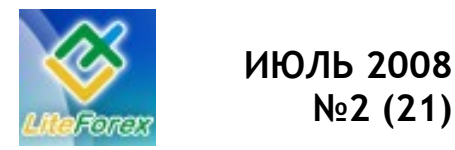

**Золотые нефтедоллары**

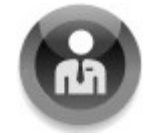

### **− АНАЛИЗ ВОЛАТИЛЬНОСТИ −**

*Активность инвесторов, работающих с золотом.*

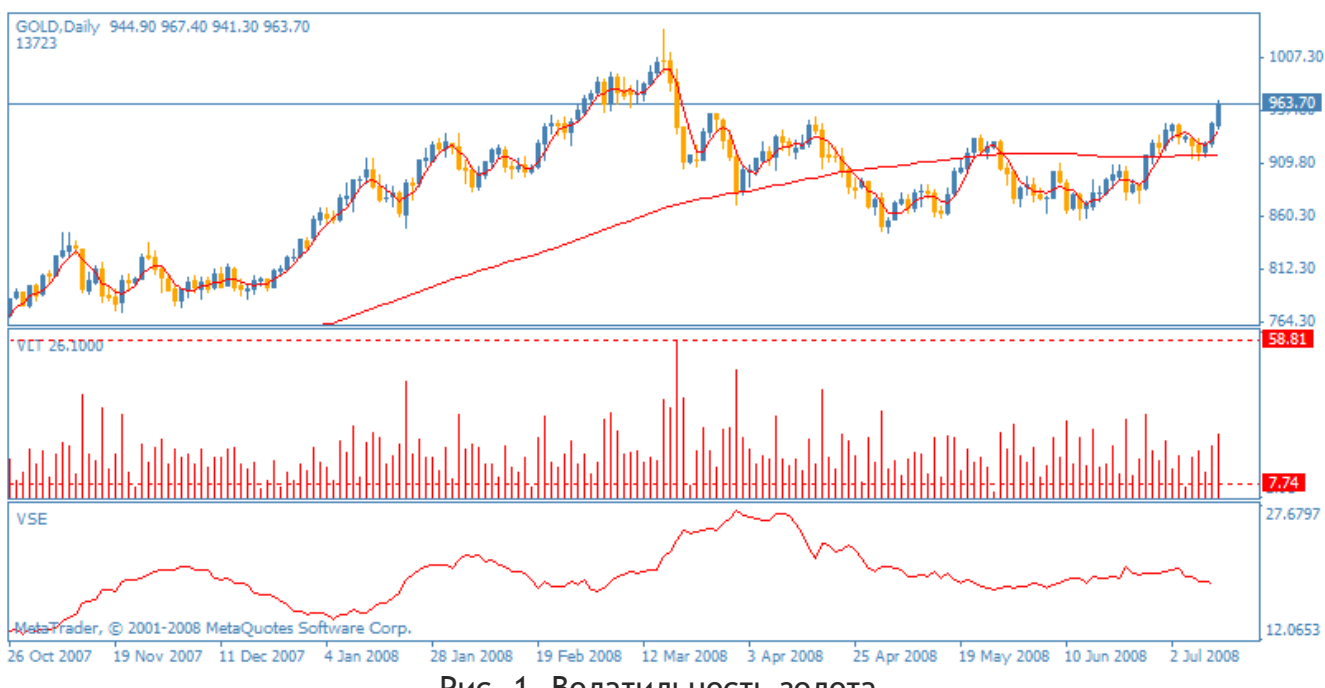

Рис. 1. Волатильность золота.

От своих максимальных границ волатильность золота снижается очень неохотно, инвесторы торгуют примерно с одинаковой активностью, что продолжает рост инструмента номера, хотя также без очевидных рывков. Однако на однонаправленное продолжительное движение надеется не стоит, так как бары на ценовом графике формируются слишком большие (на фоне среднего уровня волатильности, очевидно, что торговля идет не сверхкрупными объемами) для развития долгосрочного тренда в какую-либо сторону. Поэтому нашей основной **рекомендацией** будет вход на покупку при образовании нисходящих коррекций.

Максимальная не усредненная волатильность составляет 58.81 пункт, минимальная 7.74 пункта. Сужение не сглаженной волатильности до минимальных уровней дает хорошую возможность войти в рынок с минимальными рисками на пробой дневного диапазона. Приведем несколько примеров. Как видим на рисунке 2, образование короткого бара предшествует резкому пробитию ценой близлежащих уровней сопротивления и поддержки и образованию высоких свечей. Этот момент можно и нужно использовать при определении активности рынка и дальнейшего его развития.

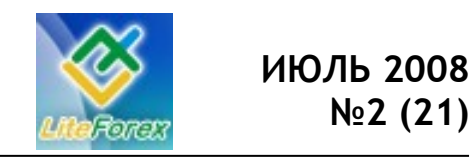

**Золотые нефтедоллары**

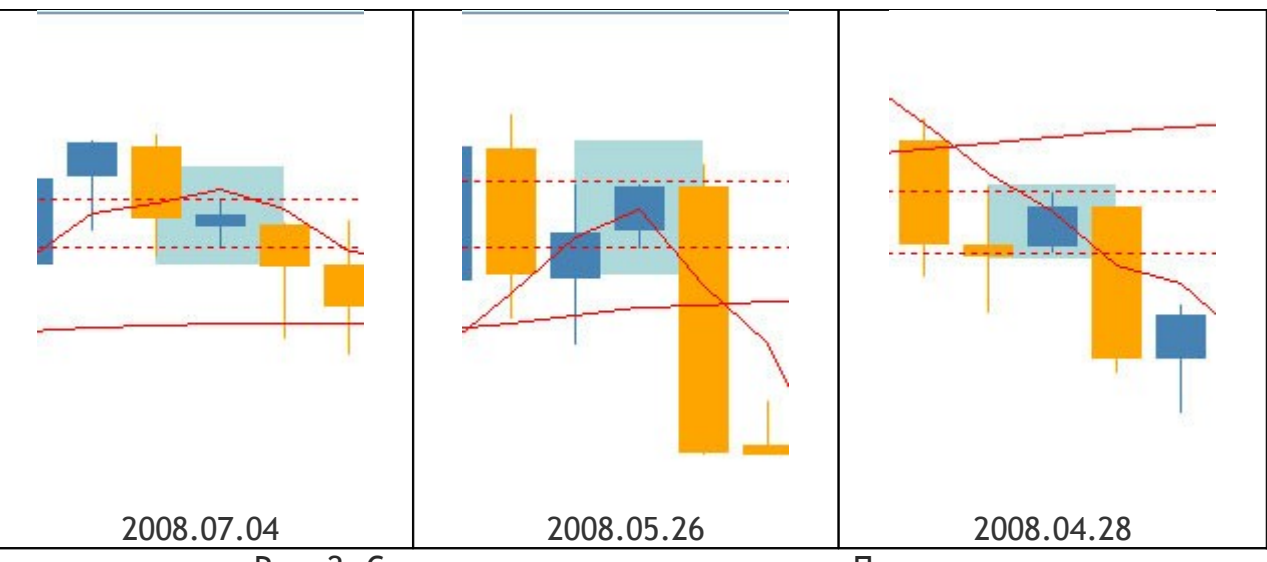

Рис. 2. Сужение волатильности золота. Примеры.

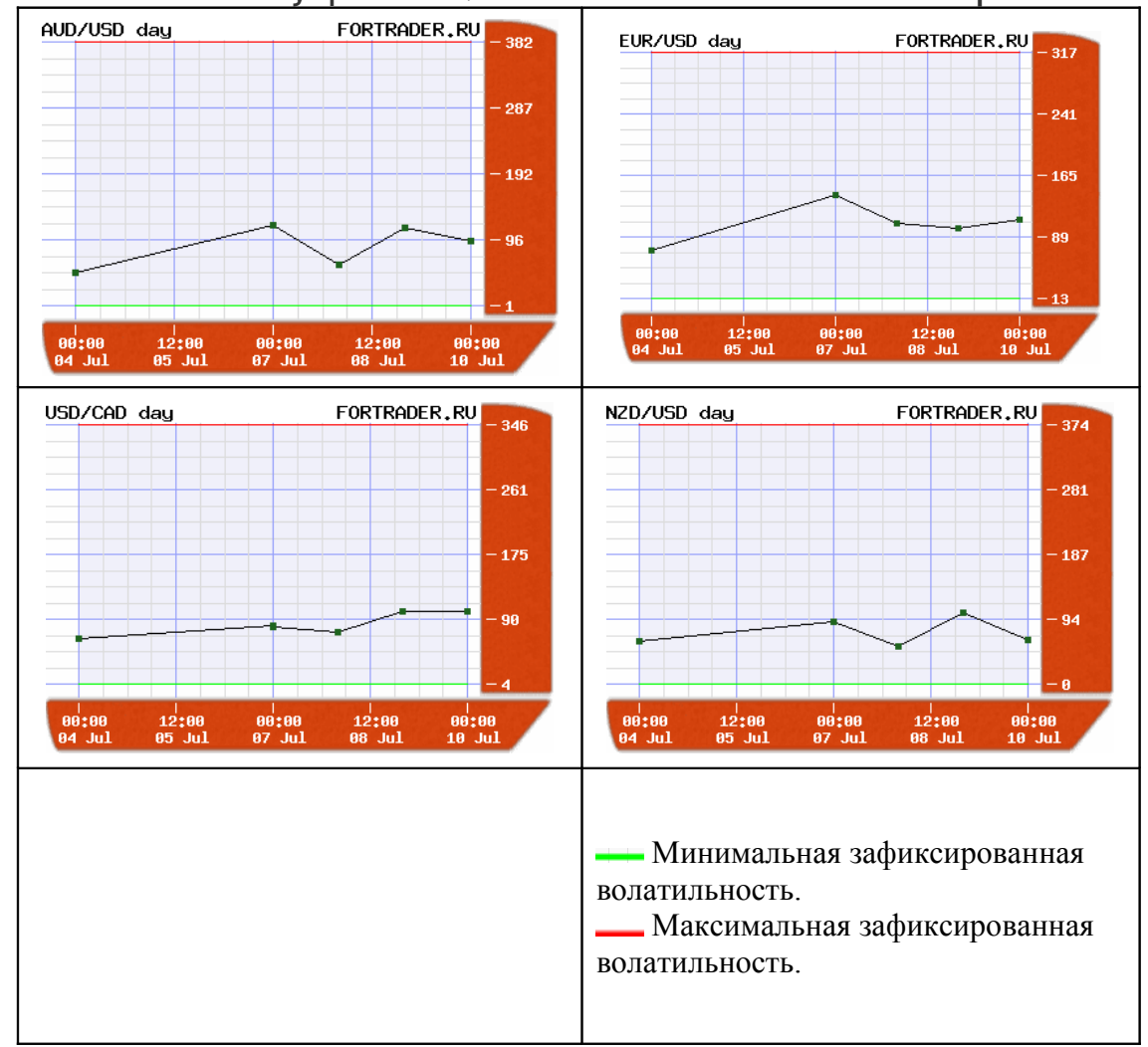

**Текущая волатильность основных валютных пар**

*Оценить текущую волатильность в режиме реального времени для этой и других валютных пар вы всегда можете на нашем сайте в разделе «Лаборатория»: <http://www.fortrader.ru/lab.php>*

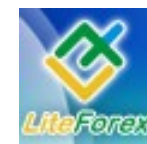

**Золотые нефтедоллары**

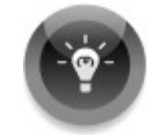

### **− ТОРГУЕМ С УМОМ −**

*Корреляция валют с GOLD для мультивалютных стратегий.*

**Корреляция**, в финансовом мире, является статистической мерой отношений между финансовыми инструментами. Использование корреляции при торговле значительно сокращает риски за счет того, что трейдер не совершает сделок по валютным парам, имеющим сильную зависимость в направлении движения, и

не получает одновременно убыток при отрицательной сделке в связи с этим. При этом достигается диверсификация рисков.

Более подробно о стратегиях использования корреляции вы можете прочесть в 11 номере журнала «Доллар США. Рекорды выживаемости» и 12 «Золото. Надежная альтернатива».

В данном номере мы рассмотрим корреляционную зависимость золота к другим валютным инструментам. Посмотрим, насколько активно возможно использовать ее в прямой и обратной стратегии торговли.

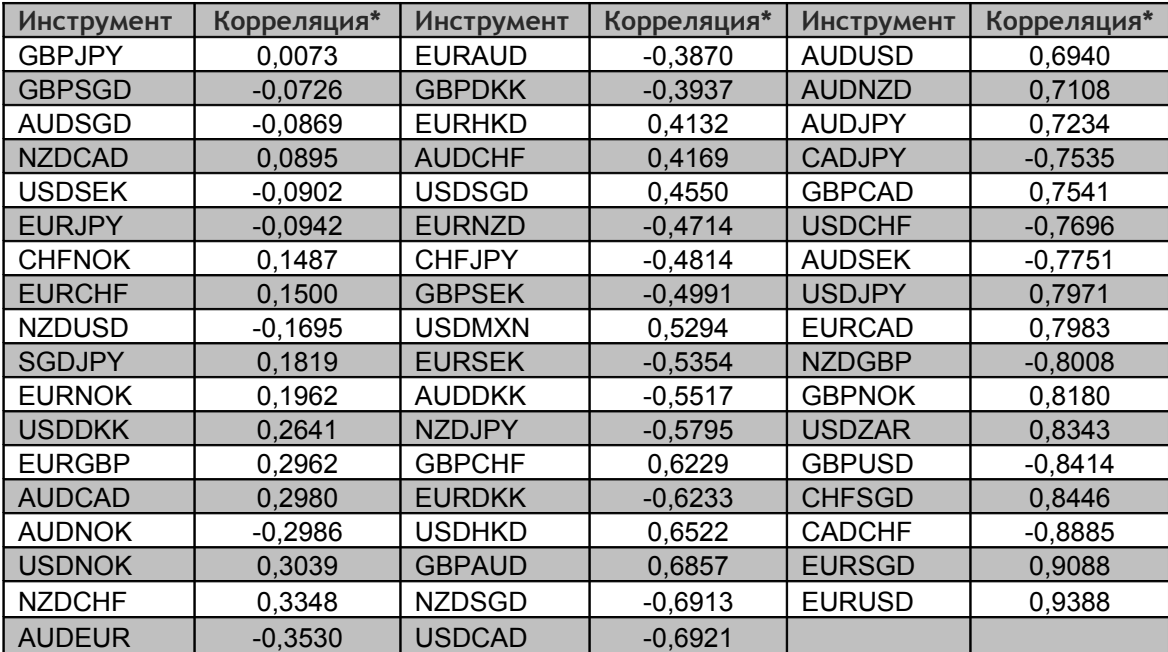

### **ТАБЛИЦА КОРРЕЛЯЦИИ ЗОЛОТА К РАЗЛИЧНЫМ ВАЛЮТНЫМ ПАРАМ**

\*Коэффициент рассчитан по 20 барам дневных котировок

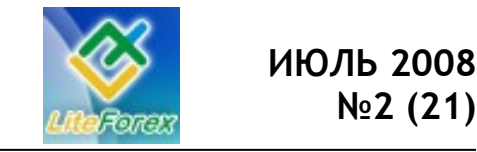

**Золотые нефтедоллары**

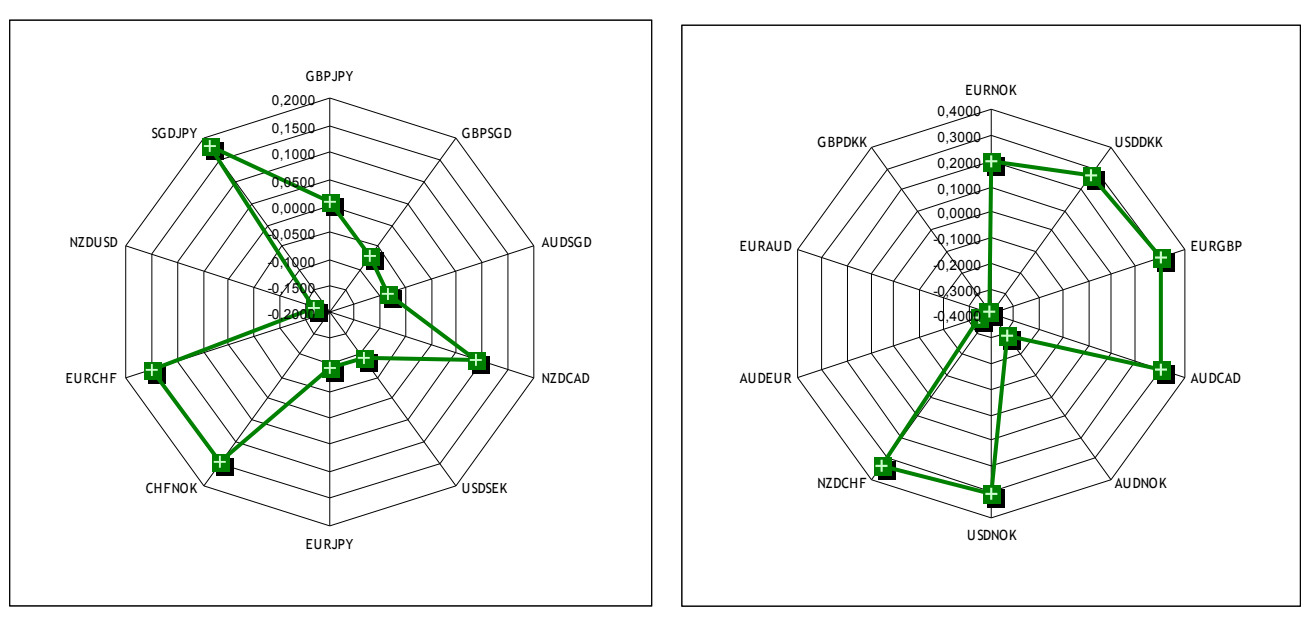

Рис.1. Графическое отображение пар, слабокоррелирующих с золотом.

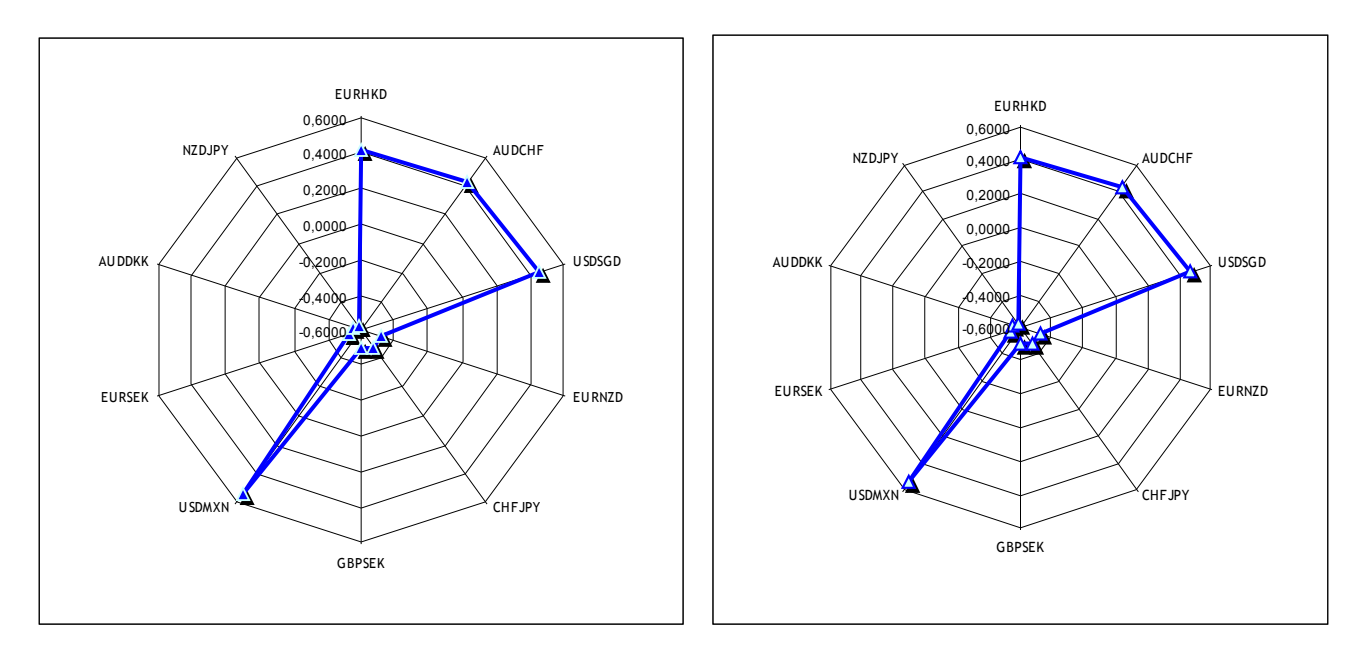

Рис.2. Графическое отображение пар, имеющих среднюю корреляцию с золотом.

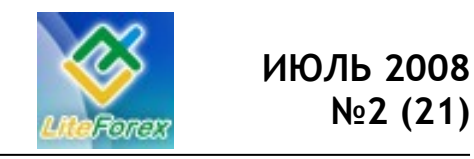

**Золотые нефтедоллары**

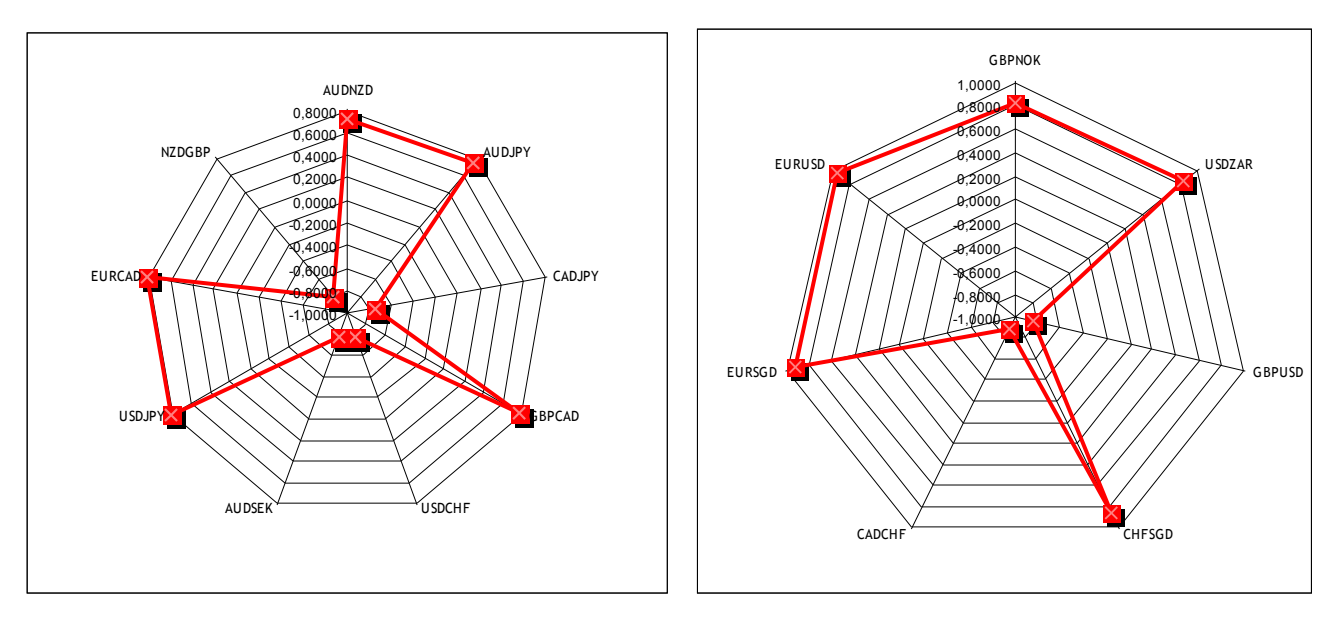

Рис.3. Графическое отображение пар, имеющих сильную корреляцию с золотом.

#### **Комментарии:**

Редко мы наблюдаем такое равноправие в корреляции с валютной парой. Золото оказалось исключением, таблица практически четко разделена на три части: слабая, средняя и сильная корреляция. Причем, наибольшую зависимость, как несложно было предположить, проявляют прямые и кросскурсы с евро, которая всегда сильно подвержена новостям с сырьевого рынка, а также с австралийцем, канадцем и новозеландцем, страны которых являются одними из крупнейших экспортеров.

Самые внимательные из вас скажут, что и с маленькой корреляцией есть множество пар, содержащих указанные валюты, и окажутся совершенно правы. Однако заметим, что эти инструменты в основном включают в себя экзотические валюты (норвежскую, датскую кроны и т.д.). Они оказывают собственное довольно сильное давление на развитие пар, которое нивелирует влияние золота.

Поэтому для тех наших читателей, кто торгует с основными парами, мы рекомендуем пользоваться обратной стратегией корреляции, для экзотрейдеров будет полезна прямая тактика.

FT #

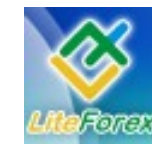

**Золотые нефтедоллары**

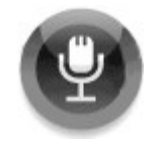

### **− ИНТЕРВЬЮ С… −**

#### **- Александром Купцикевичем, финансовым аналитиком компании FxPro –**

*Мы продолжаем цикл интервью с аналитиками компании FxPro. Очередные свои комментарии относительно перспектив развития золота нам дает Александр Купцикевич.*

*- Здравствуйте, Александр. Данный номер нашего журнала посвящен одной из самых животрепещущих тем на текущем рынке – развитию цен на сырье, а точнее, на золото. В связи с этим наш первый вопрос к Вам. Скажите, каким образом влияют текущие цены на нефть на котировки золота?*

- Здравствуйте, уважаемые читатели. Конечно, цены на нефть и золото имеют сильное взаимовлияние. Рост нестабильности повышает интерес игроков и инвесторов к вложениям в эти активы, приводя к их синхронному росту. Однако не стоит полностью исключать из виду баланс спроса и предложения на рынках: проблемы с поставками нефти привлекли в энергетический сектор большую часть спекулянтов с рынка золота. В итоге, на протяжении 15 недель этот драгоценный металл торгуется в диапазоне 850-950\$\$, в то время как стоимость нефти все это время растет.

*- Еще не утихли комментарии относительно изменений процентных ставок Европейским Центральным Банком. Как Вы считаете, оказало ли влияние на курс золота это событие?*

Заседание ЕЦБ, а точнее последующая речь Ж.-К. Трише вселила оптимизм в фондовые рынки, вместе с тем снизив стоимость евро и золота по отношению к доллару. Ранее, когда трейдеры ожидали более жесткого тона со стороны главы ЕЦБ, драгоценный металл укреплялся, вызвав интерес в качестве альтернативного вложения капитала.

*- Посмотрим на ситуацию с другой стороны. Как сказываются инфляционные ожидания в отношении экономики США на драгоценном металле?*

- Такая зависимость есть. Золото используется в качестве инструмента защиты капитала от инфляции. Поскольку оно является реальным активом, а также обладает высокой ликвидностью, спрос на него со временем не снижается, наоборот, растет, вслед за экспансией азиатских экономик, позволяя не только сберечь капитал, но также и заметно заработать на нем, что наиболее ярко заметно с 2002 года.

#### *- Могут ли отразиться на положении золота ухудшающиеся экономические настроения в ряде регионов?*

- Вероятно, это и произойдет. Длительное время внимание инвесторов приковывала бурно растущая цена нефти. Однако поступают данные, что высокая стоимость нефти заставляет снижать ее потребление, эта тенденция сохранится и в 2009 году. При получении дополнительных подтверждений, можно ожидать массового оттока средств из нефтегазового сектора, что окажет поддержку золоту.

*- Какие существуют прогнозы по развитию ситуации на рынке драгоценных металлов?*

- Существуют прогнозы по снижению цены золота в долгосрочной перспективе вследствие укрепления курса доллара. Однако я считаю, что потребительский спрос на драгоценный металл продолжит

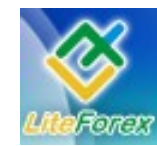

#### **Золотые нефтедоллары**

расти вслед за увеличением спроса со стороны Индии (безусловно, крупнейшего потребителя), а также Китая (увеличивший спрос за 2007 год на 26%). Кроме того, инвестиционная привлекательность и надежность еще проявят себя в течение этого финансового кризиса.

*- И последний наш вопрос на сегодня. Как же по Вашему мнению отражается на курсе золота нисходящая тенденция на фондовом рынке?*

- С апреля курс движется в интервале 850-950 долларов за тр.унцию, а снижение фондовых индексов полностью отыгрывалось в котировках нефти. Тем не менее, близится ситуация, когда акции компаний не будут испытывать масштабного роста (из-за падения прибылей), а замедление промышленности ослабит спрос на нефть, тогда основной целью спекуляций могут стать вложения в рынок драгоценных металлов.

*- Спасибо за полные и исчерпывающие ответы, Александр. До скорой встречи.*

- Всего доброго и прибыльной вам недели.

**Если у вас также есть вопросы к профессиональным аналитикам крупных компаний, вы можете задать в письме по адресу letters@fortrader.ru.**

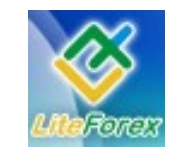

**Золотые нефтедоллары**

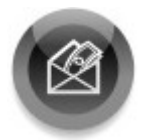

### **− ДЕРЖАТЬ ИЛИ ЗАКРЫВАТЬ ПОЗИЦИИ −**

*Торговые рекомендации. Нефть Обзор подготовлен X-Trade Broker (www.x-trade.com.ua)*

#### **Высокие цены на нефть. Причины и следствия.**

В истории наблюдалось уже несколько мировых экономических кризисов, причины которых связанных с рынком нефти. Стоит напомнить хотя бы 1973 год, когда арабские государства остановили снабжение стран, поддерживающих Израиль в воине с Египтом и Сирией, в том числе и США. Цены нефти тогда подорожали почти в 6 раз.

Замедлились экономики почти всех крупнейших государств, а инфляция выросла до 15%, что привело к девальвации доллара, который с тех времен перестал быть прикреплен к золоту. В то же самое время американская биржа в течение нескольких месяцев упала на 45%.

Возможно ли повторение такого сценария в ближайшее время? К сожалению, да. Если цена нефти будет продолжать расти и преодолеет уровень 200 USD за баррель, такой сценарий неизбежен. Даже цена нефти на текущем уровне в районе 140 USD является фактором, который будет способствовать дальнейшему замедлению мировой экономики. Особенно важным аспектом является инфляция, которая в Штатах и в Европе уже значительно превышает допустимые нормы. В мае этого года индекс потребительских цен по отношению к значению аналогичного периода в 2007 году увеличился на 4.2% в Штатах, а в Еврозоне на 3.7%.

Инфляция может вырасти еще, потому что многие крупные производители пока предпочитают

понизить свою рентабельность, чем автоматически переносить затраты, связанные с транспортом, на потребителей. Однако раньше или позже им это придется сделать. При таком уровне инфляции и ожидаемом ее дальнейшем росте Центральный Банк США, в конце концов, вынужден будет снова начать увеличивать процентную ставку, которую снизил в последнее время до 2%. Это, в свою очередь, усилит кризис на рынке недвижимости и принесет дальнейшие серьезные проблемы финансовым компаниям. Даже при текущей процентной ставке с каждым месяцем количество невыплат по кредитам растет. Это, в свою очередь, еще дополнительно может усилить проблемы с ликвидностью на финансовых рынках и заставить финансовые учреждения сократить кредитную деятельностью, которая и так в последнее время резко приостановилась. Теперь даже рентабельным компаниям намного сложнее получить дополнительное финансирование, чем еще два года тому назад.

Возвращаясь к нефти, необходимо обратить внимание на компании, связанные напрямую с последствиями роста цен на этом рынке. Например, на символ автомобильного рынка, компанию General Motors, которая может стать первой из крупных жертв роста цен на энергоносители. Только в июне продажи автомобилей этой компании снизились на 21% по сравнению с прошлогодними итогами аналогичного периода. Согласно

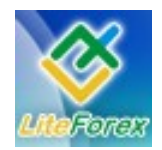

#### **Золотые нефтедоллары**

мнению аналитиков Merrill Lynch General Motors необходимо около 15 млрд. долларов свежего капитала, чтобы не обанкротиться. А откуда же взять такую сумму, если цена акции General Motors упала в прошлом году с 45 до 10 USD и капитализация компании снизилась до 5 млрд. долларов. Новый выпуск акций теперь даже нельзя рассматривать, так же как и говорить о получении кредита, который при текущем кризисе ликвидности компании не получить.

Банкротство любой компании несет за собой другие серьезные последствия, такие как хотя бы массовое увольнение персонала. Этот процесс уже наблюдается в Штатах. По сравнению с прошлым годом уровень безработицы увеличился с 4,5% в начале 2007 до 5.5% в июне 2008 года. И возможен дальнейший рост до уровня 6% к концу 2008 года.

Каковы же перспективы рынка нефти? Быстрое развитие мировой экономики в 2005-2007 годах можно считать одним из главных факторов роста цен на нефть. Спрос увеличивался значительно быстрее, чем предложение. Особенную роль в этой ситуации играет экономика Китая, которая имеет ежегодный темп развития экономике на уровне 10%. И такая ситуация может еще сохраняться несколько лет. А это

означает, что даже замедление роста экономики в Штатах и Европе может не повлиять так значительно на падение спроса на нефть, как это могло бы быть раньше. Не видно также и намерения увеличить поставки со стороны арабских стран - главных экспортеров нефти. Цены на нефть, может быть, и не будут уже так быстро расти, как до сих пор, и уровень 200 USD за баррель появиться не скоро, но в тоже время сложно найти факторы, которые могли бы повлиять на падение цен.

В дополнение к вышесказанному необходимо отметить, что ситуация на ближнем востоке является напряженной. Иран не отказывается от разработки своей ядерной программы. В Ираке ситуацию стабильной назвать очень сложно, а шаги, которые намерены предпринимать Израиль и США относительно Ирана, еще не до конца понятны. Все эти элементы подсказывают что ситуация на рынке нефти быстро не улучшится, а экономика в Штатах и в Европе может дальше замедляться. Ожидать улучшения можно не раньше чем через 2 года, когда предприятия, которые в этой ситуации пострадали, успеют приспособить свою деятельность для текущих условий, а те, что не успеют, будут замещены новыми с более современными технологиями.

> Томаш Порада аналитик X-Trade Brokers #

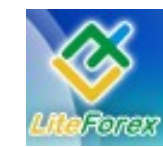

**Золотые нефтедоллары**

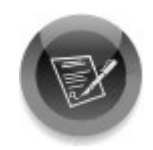

### **− ТОРГОВАЯ СТРАТЕГИЯ НЕДЕЛИ −**

#### *Что-то новое. Изучаем, тестируем, пробуем.*

В этом выпуске мы рассмотрим следующий паттерн системы – паттерн F «Пять баров».

Напомним, что мы продолжаем рассматривать торговую стратегию «4-xчасовая MACD FOREX стратегия», которая приносит ее автору в среднем 300 пунктов ежемесячно, которая была протестирована на исторических данных и работает успешно на счете автора уже более двух лет. Стратегия основана на работе по паттернам MACD, а также на комбинациях скользящих средних.

#### **Используемые индикаторы:**

MACD: FastEMA=5 LowEMA=13.

Moving Average: три экспоненциальные скользящие средние с периодами 7, 21, 365 и простая скользящая средняя с периодом 98.

#### **Алгоритм торговой стратегии**

Итак, для работы по стратегии нам понадобятся: индикатор MACD и четыре набора скользящих средних. Для исследования будем использовать 4-хчасовой график валютной пары EURUSD.

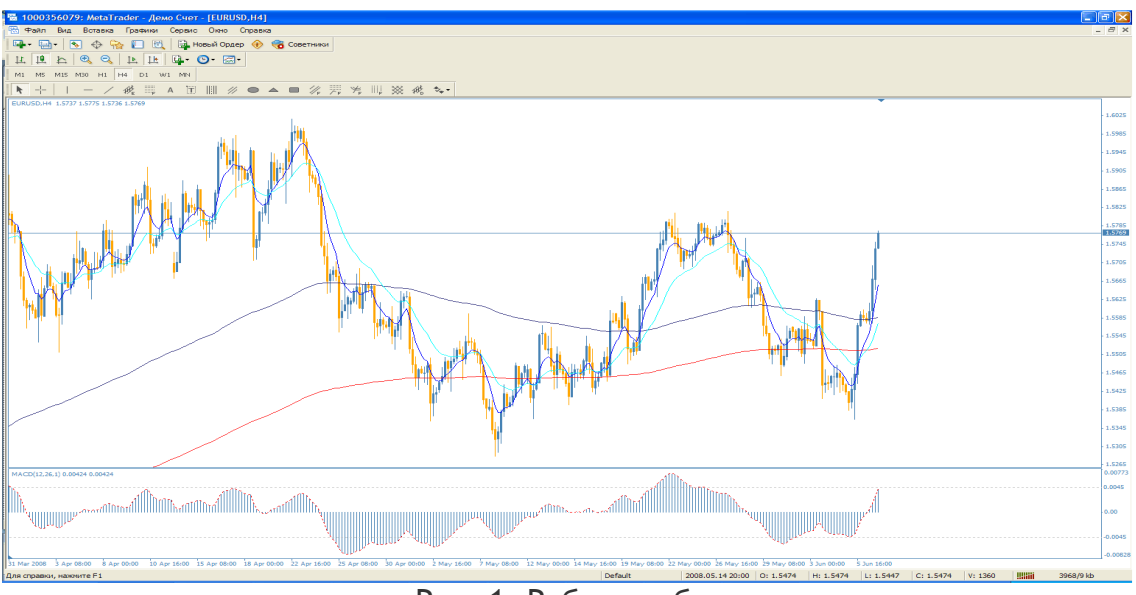

Рис. 1. Рабочая область.

 Автор стратегии предлагает для торговли 6 разнообразных эффективных версий паттернов. В этом номере мы протестируем последний, шестой и один из разворотных паттернов MACD «Пять баров» – Паттерн F.

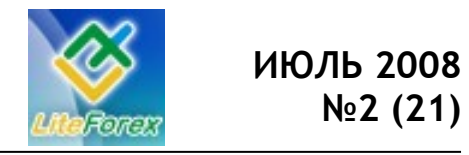

**Золотые нефтедоллары**

Паттерн F.

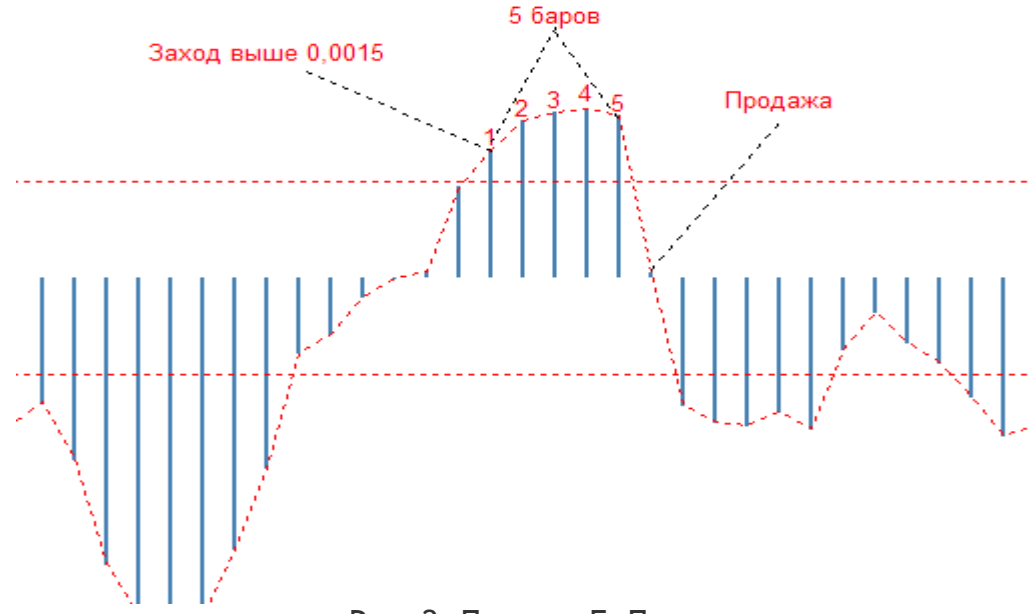

#### Рис. 2. Паттерн F. Продажа.

Для успешного образования паттерна F на продажу гистограмма MACD должна сформировать максимум выше уровня 0.0015, продержаться там 5 баров и дна шестом опуститься ниже 0.0015. Образовавшийся паттерн является сигналом на вход в рынок на продажу.

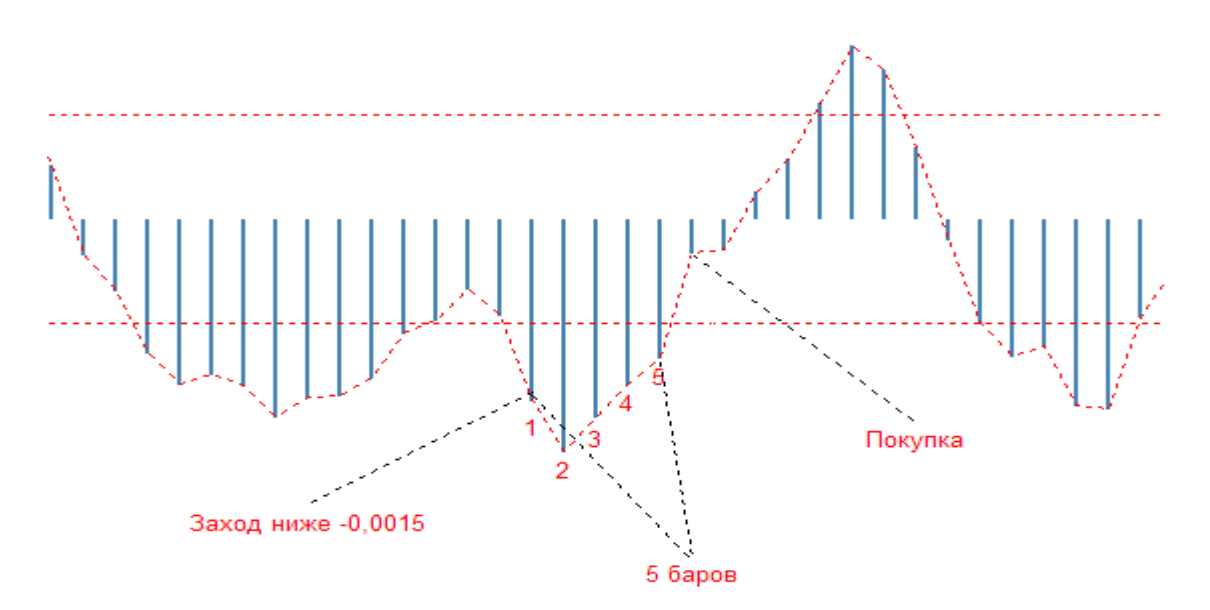

Рис. 3. Паттерн F. Покупка.

Для успешного образования паттерна F на покупку гистограмма MACD должна зайти ниже -0.0015, после чего продержатся там 5 баров и на шестом принять значение выше -0.0015. Образованный паттерн является сигналом на вход в рынок на покупку.

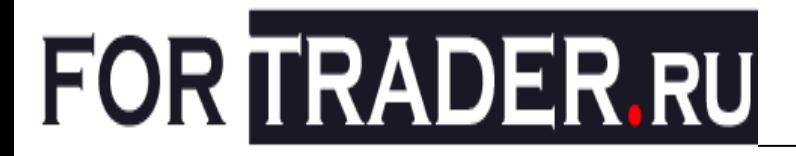

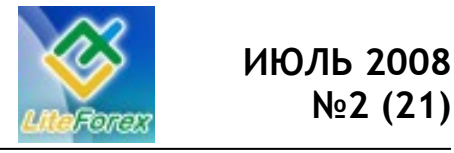

#### **Поиск сигнала на покупку**

- 1. Гистограмма MACD должна закрепиться ниже -0.0015 и продержатся там 5 баров, на шестом баре подняться выше -0.0015;
- 2. Стоп-приказ размещается на 10 пунктов ниже последнего локального минимума;
- 3. Первая цель для 30% позиции закрывается при значении цены выше 21 опериодной экспоненциальной средней;
- 4. Вторая цель для половины позиций закрывается при достижении ценой значения между 98-типериодной простой средней скользящей и 365-типериодной экспоненциальной средней.
- 5. Третья цель для оставшегося объема позиций закрывается при достижении ценой уровня ценового сопротивления.

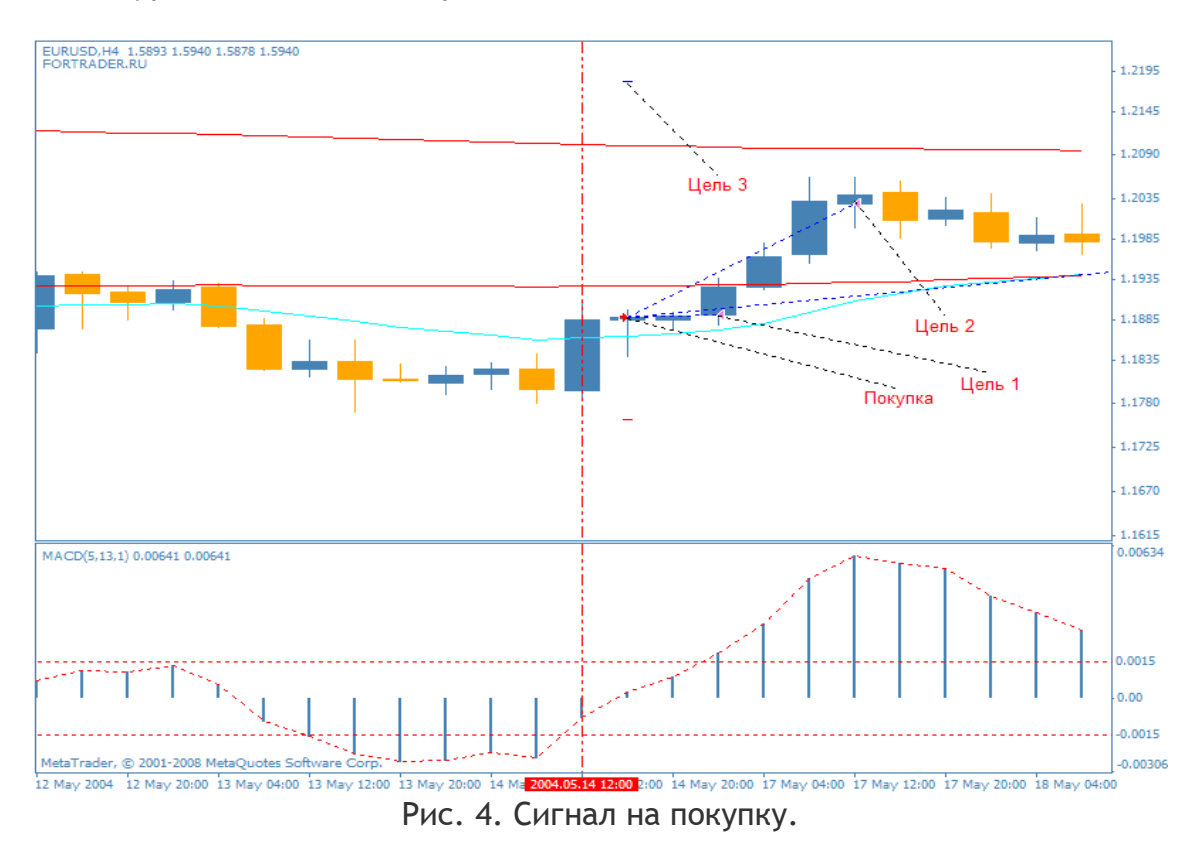

#### **Поиск сигнала на продажу**

- 1. Гистограмма MACD должна сформировать максимум выше 0.0015 за пять баров и укрепиться ниже 0.0015 на шестом баре;
- 2. Стоп-приказ размещается на 10 пунктов выше последнего локального максимума;
- 3. Первая цель для 30% позиции закрывается при значении цены ниже 21 опериодной экспоненциальной средней;
- 4. Вторая цель для половины позиций закрывается при достижении ценой значения между 98-типериодной простой средней скользящей и 365-типериодной экспоненциальной средней.

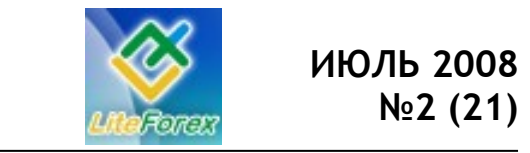

Золотые нефтедоллары

5. Третья цель для оставшегося объема позиций закрывается при достижении ценой уровня ценового сопротивления.

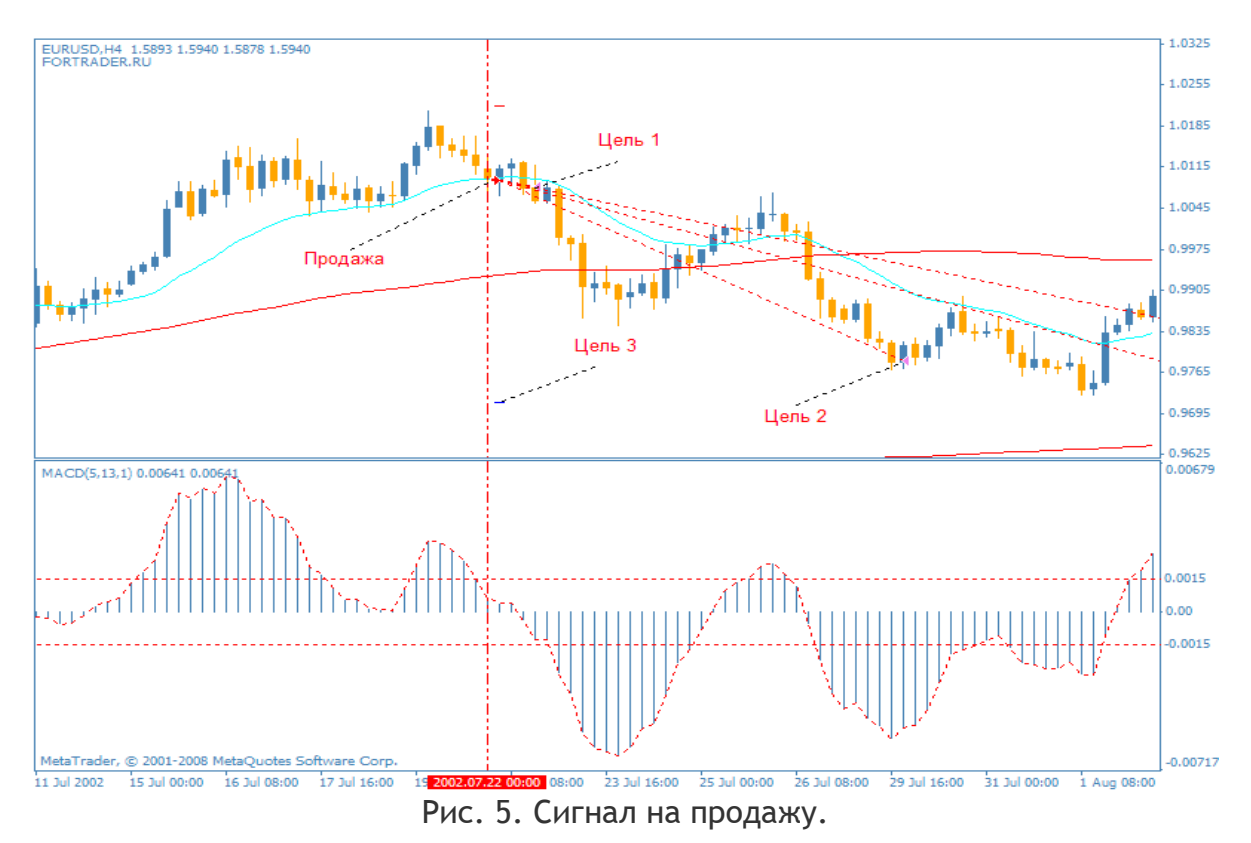

#### Тестирование стратегии

Реализовав данный паттерн на языке MQL4 в виде советника, мы вывели следующие параметры для возможности оптимизации стратегии:

- stoplossbars = 6 - количество баров, за которое определяется максимум или минимум для установки стоп приказа;

- takeprofitbars = 20 - количество баров, за которое находится сопротивление или поддержка:

- otstup = 10 - количество пунктов для отступа от найденного максимума или минимума при установке стоп приказа;

- lowema = 12 - период индикатора MACD;

- fastema = 26 - период индикатора MACD;

- maxur = 0.0015 - уровень индикатора MACD для отслеживания для отслеживания образования максимума на продажу;

- minur = -0.0015 - нижний уровень индикатора MACD для отслеживания сигнала на продажу.

Протестировав вышеперечисленные правила с 2001 по 2008 год с параметрами индикаторов по умолчанию, мы получили следующие результаты:

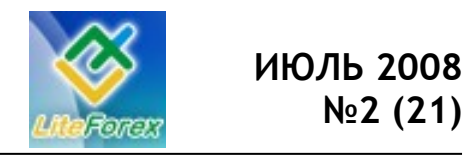

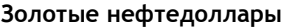

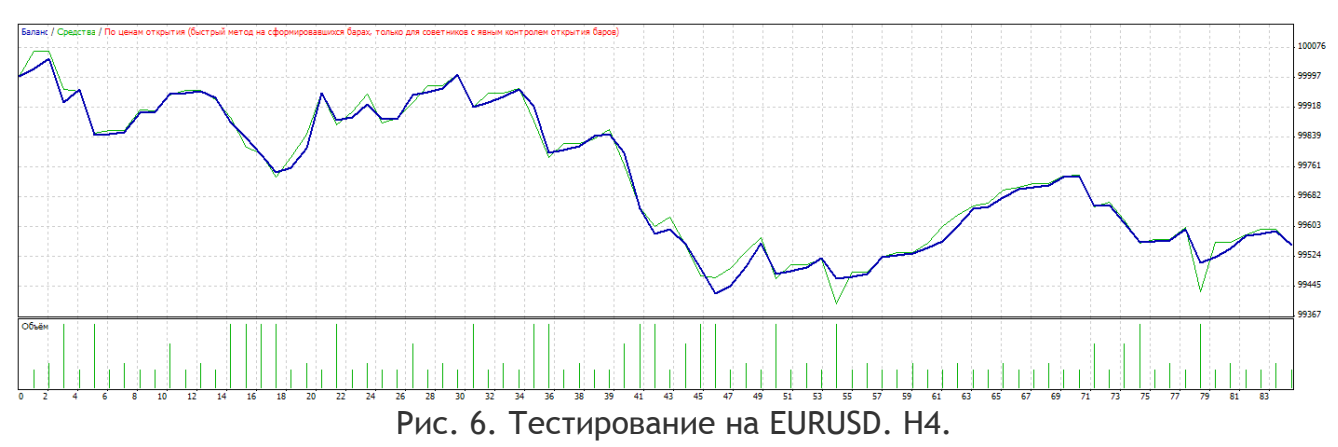

За весь период результат составил -\$445, при этом просадка - более \$641 при работе постоянным объемом - 0.1 лот. Как видим, торговля по стандартным параметрам стратегии является убыточной и не столь эффективной насколько этого хочется. Попробуем подобрать наиболее оптимальные параметры советника в период с 2007.01.01 по 2008.01.01 и после этого проверить их работоспособность уже на будущем периоде вплоть до текущего момента.

#### Оптимизация стратегии

Протестировав различные комбинации параметров стратегии в период с 2007.01.01 по 2008.01.01, мы получили ряд прибыльных настроек для стратегии, и выбрали первый попавшийся хороший вариант по соотношению прибыльности и максимальной просадки работающий на будущем:

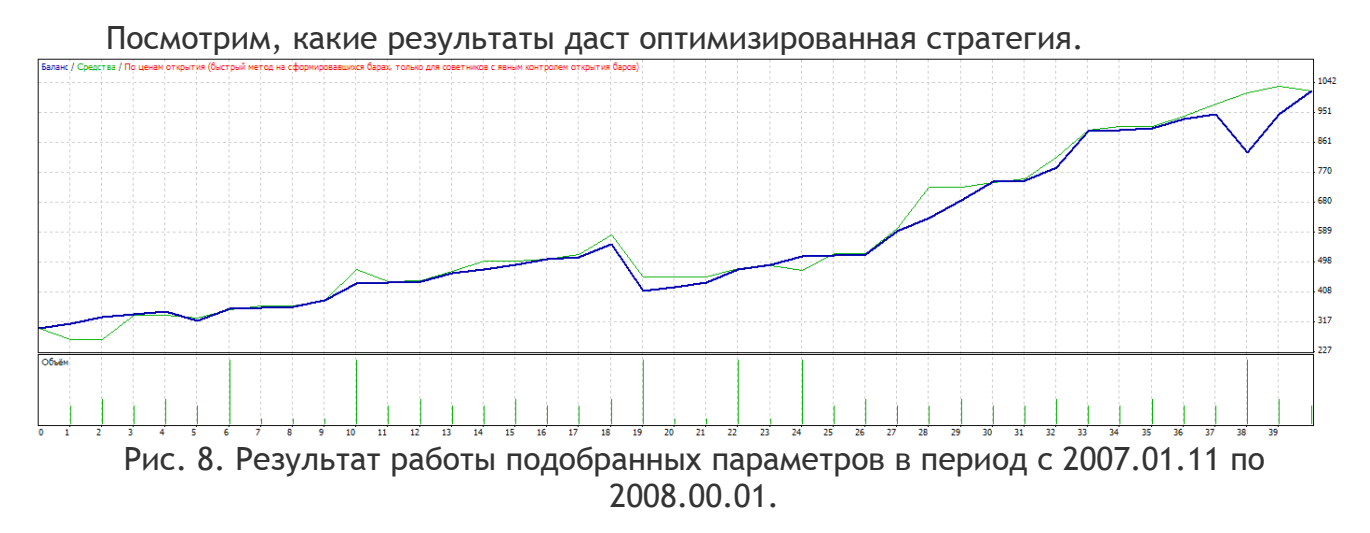

Прибыль: 716.00 Количество сделок: 40 Просадка: 201.00

### Параметры:

- Stoplossbars =  $26$ :
	- Takeprofitbars =  $42$ :
	- Otstup =  $20$ :
	- Lowema =  $8$ ;
- Fastema =  $4$ :
- $Maxur = 0.0005$ :
- minur =  $-0.0010$ .

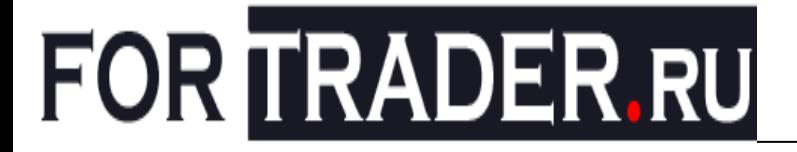

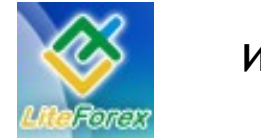

#### Золотые нефтедоллары

Как видим, результат получился положительный: за этот период прибыль составила \$716. Начальный депозит был равен \$300. Просадка составила \$200. Для проверки эффективности паттерна проверим работоспособность на будущем периоде: с 2008.01.01 по 2008.07.13.

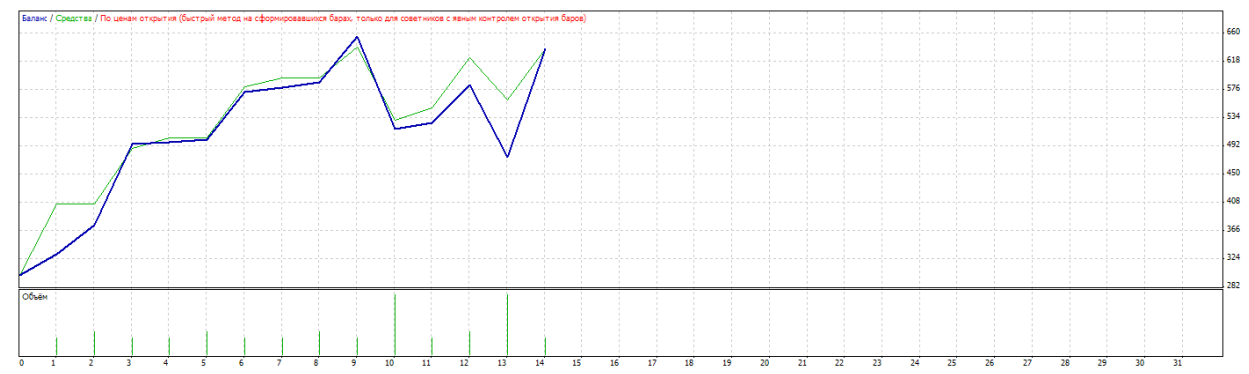

Рис.9. Работа системы без подбора параметров на участке с 2008.01.01 по 2008.07.13.

И тут параметры доказали свою эффективность: прибыль составила \$37 с начального депозита в \$300, просадка составила \$155 на этом участке. Это говорит о хорошей перспективе системы при работе на будущем, возможно можно найти параметры еще лучше, нежели те, которые выбрали мы.

#### Итог

Стратегия, на наш взгляд, является эффективной для работы на рынке FOREX и с большой вероятностью при правильном подходе принесет трейдеру прибыль. Особо отметим хорошее соотношение прибыли и низкого потенциального риска при работе по найденным нами параметрам. Мы не оптимизировали параметры скользящих средних, возможно оптимизация этих параметров также улучшит результат.

Наш вердикт: Паттерн F «пять баров», на наш взгляд, является менее эффективным паттерном по сравнению с другими нами рассмотренными. Особое преимущество - это низкий уровень просадки. Мы рекомендуем этот паттерн для торговли при нахождении хороших параметров с проверкой на будущем.

Так же отметим, что у разных брокеров разные свойства котировок и результаты работы данных нами параметров могут отличаться.

В следующих выпусках мы подытожим полученные нами результаты по всем паттернам и сформируем советник, который будет работать по всем паттернам одновременно.

Более подробное описание стратегии: http://www.unfx.ru/strategies\_to\_trade/strategies\_134.php\_ Скачать эксперт MacdPatternTradernv05 и подробные отчеты: http://fortrader.ru/downloads/redirect.php?  $d$ lid= $59$ 

Если у Вас возникли вопросы или предложение Вы можете писать нам на адрес: letters@fortrader.ru

FT#

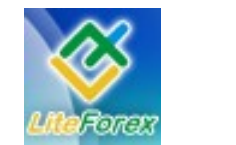

Золотые нефтедоллары

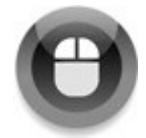

### - META OUOTES LANGUAGE. YPOK 3 -

Шаг за шагом постигаем искусство программирования.

#### Повышение надежности эксперта

Настало перейти время непосредственно к процессу написания экспертов. В качестве шаблона вернемся эксперту-примеру MACD Sample, в  $K$ котором допущен ряд неточностей и недоработок. В принципе, здесь нет ничего удивительного, это всего лишь простой пример, назначением которого показ последовательности является действий при наборе кода. Скорее всего, недоработан он специально, чтобы совсем ленивые трейдеры не **VЖ** стали использовать его в реальной торговле, не разобравшись в самой сути действа.

Начнем, как всегда, с самого простого. В заголовке эксперта идет перечень входных переменных, которые в полном составе объявлены как double. В действительности ТИП double **SBHO** необходим только для одной переменной Lots (объем позиции). Все остальные переменные могут быть использованы и с целочисленным типом int. Заменяем тип всех переменных, кроме Lots, на int. Теперь блок входных переменных будет выглядеть так:

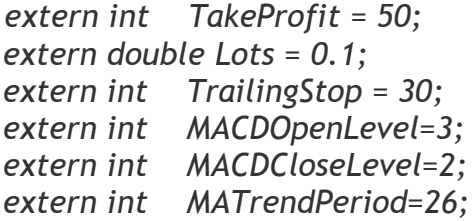

Что ЭТО дает? B оригинальном варианте пользователь мог присвоить переменной TrailingStop значение 30.25, что конечно не привело бы к серьезным ошибкам, но срабатывать TrailingStop стал

бы при расстоянии от текущей цены до цены входа не на 30, а уже на 31 пункт. Это связано с условиями (строки 102 и  $124$ :

if(Bid-OrderOpenPrice()>Point\*TrailingStop) И if((OrderOpenPrice()-Ask)>(Point\*TrailingStop))

Расстояние от цены открытия до текущей возможной цены закрытия (для Buy цена закрытия Bid, а для Sell - Ask) должно быть больше, чем TrailingStop пунктов. Разница данных величин никак не может быть 30.25, она будет, самое ближнее, либо 30, либо 31 пункт. Поэтому и срабатывать условие будет по большему значению. Подобны ситуации  $\mathsf{M}$  $\mathsf{C}$ TakeProfit, остальными параметрами MACDOpenLevel, MACDCloseLevel  $\overline{M}$ MATrendPeriod.

Далее переходим в тело функции start. Блок объявления переменных не трогаем, там улучшать нечего, хотя можно было бы объявлять переменные непосредственно перед применением. Например, так:

#### int total=OrdersTotal();

По логике дальше находится блок корректности проверки ВХОДНЫХ параметров. Хорошо, что у нас немного входных параметров. А ведь бывает необходимо создавать довольно сложные советники, которые оперируют десятками переменных, введенных пользователем.

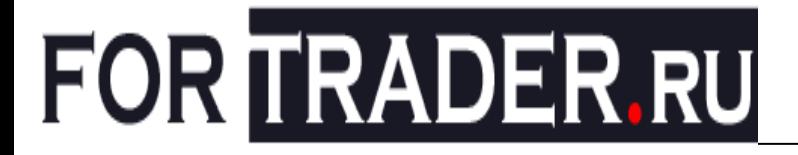

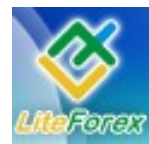

#### Золотые нефтедоллары

Представьте себе такую конструкцию в Функции start. которая, во-первых, СЛИШКОМ громоздка в коде главной функции, а во-вторых, снижает общее быстродействие эксперта, так как проверки производятся на каждом тике. Все дело в том, что во время работы эксперта входные параметры остаются такими, которыми их ввел пользователь при запуске. Если переменные будут произойдет изменены, то перезапуск эксперта, значит, повторное  $\mathsf{a}$ 

выполнение функции init, так как она всегда вызывается перед функцией start.

Поместить код функции init можно в любом месте программы, кроме тела другой функции. Пока что единственной функцией в данной программе является start. Поэтому init помещаем либо перед ней, либо после нее. Логичнее будет сделать это между блоком входных параметров и функцией start. Переносим сюда блок проверки из функции start и получаем такой код:

 $int init()$ ſ // initial data checks // it is important to make sure that the expert works with a normal // chart and the user did not make any mistakes setting external // variables (Lots, StopLoss, TakeProfit, // TrailingStop) in our case, we check TakeProfit // on a chart of less than 100 bars  $if(Bars < 100)$ ſ Print("bars less than 100");  $return(0);$ if(TakeProfit<10) ∤ Print("TakeProfit less than 10"); return(0); // check TakeProfit  $\overline{\mathcal{E}}$  $return(0);$  $\mathcal{E}$ 

Более внимательные читатели заметят, что данными действиями мы испортили, He только a усовершенствовали советника. И верно. init выполнится, Функция выведет сообщения об ошибках, а советник все равно будет пытаться работать, так как функция start исполняется при каждом тике, вне зависимости от результатов

выполнения функции init. Поэтому нужно какой-то придумать механизм, оповещающий о результатах проверок функцию start. Сделать это довольно Объявляем просто. переменную логического типа (такие переменные могут принимать всего два значения False или True - 0 и 1), но опять же, за пределами каких-либо функций:

// блок входных параметров ......

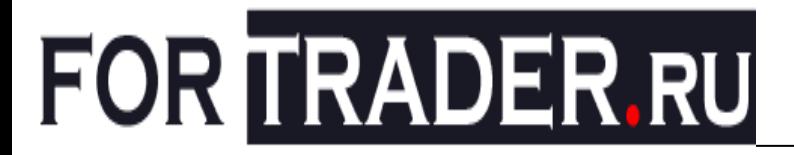

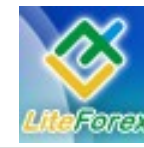

Золотые нефтедоллары

extern int MATrendPeriod = 26; // -----------------------------------

bool Activate = False;

 $int init()$ 

..........................

Переменной Activate по умолчанию присваивается значение False (ложь). Это будет означать, что эксперту работать нельзя. Если все проверки в функции init пройдут успешно, то мы присвоим ей значение True (истина). В начале же функции start просто будем проверять значение переменной Activate. Если оно будет False, то сразу заканчиваем выполнение. Реализуется ЭТО очень просто:

### *if*(!Activate)  $return(0);$

Знак «!» обозначает отрицание (или переход к противоположному значению). To есть, при **ИСТИННОМ** значении переменной Activate условие выполняться не будет, так как противоположным значению True является значение False. Выполняться условие будет только, если Activate = False. При выполнении условия ПРОИСХОДИТ исполнение оператора return(0), что завершает функцию start. При невыполнении же условия функция продолжит работу. Вставьте эти две строки сразу за блоком объявления локальных переменных в функции start. чтобы дать Для того ВОЗМОЖНОСТЬ работать эксперту ПРИ **КОДДЕКТНЫХ** входных параметрах, перед последним оператором return(0) в функции init присваиваем переменной Activate значение True:

### Activate = True;

Теперь. если ОДНО **ИЗ** ВХОДНЫХ значений является неверным, будет сообщение 06 ошибке выдано  $\mathcal{U}$  произведен выход из init, что не даст выполниться строке, где переменной Activate присваивается значение True. И только после успешного завершения всех проверок Activate станет True, а функция start сможет выполняться в полном объеме.

Раз уж мы заговорили о проверках, необходимо научиться определять **TO** настройки сервера базовые брокера, спрэд, такие как уровень стопов. минимальный и максимальный объем позиции и т. д. Эти настройки не являются универсальными и различаются даже для разных валютных пар. Поэтому важно проверять входные параметры на настройкам соответствие сервера дилингового центра (ДЦ), с которым ВЫ работаете.

Без применения знаний  $\overline{R}$ программировании, настройки сервера можно узнать, открыв окно «Обзор рынка» (Ctrl+M) в MT4, выбрав в контекстном меню «Символы». затем в списке доступных валютных пар выделив нужный инструмент и нажав кнопку «Свойства». Альтернативным способом является способ, озвученный в первом уроке (Номер 19. «Канадский доллар. В узком диапазоне» - прим. ред.), - в окне  $(Ctrl+R)$ выбрать «Тестер» нужный инструмент и нажать кнопку «Свойства символа».

Самыми необходимыми здесь являются первые три пункта - спрэд, точность и уровень стопов. Косвенно спрэд мы можем вычислить, отняв от Ask значение Bid. Но этот способ не подойдет, если необходимо узнать спрэд другой валютной пары. Точность также можно получить из переменной Point, но случай

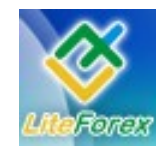

#### Золотые нефтедоллары

с другой валютной парой тоже поставит нас в тупик. Универсальным способом для получения **ЭТИХ** значений является применение функции MarketInfo. Наберите ее название в окне редактора Meta Editor, поставьте курсор на имя и нажмите клавишу F1. В нижней части экрана появится окно «Инструментарий», в котором вы увидите описание функции MarketInfo. Подобным образом можно ПОЛУЧИТЬ сведения обо **BCeX** интересующих вас функциях. Особенно справка нужна, когда функция содержит много входных параметров, а запомнить их точную последовательность довольно трудно.

Согласно справке, первым параметром B функции MarketInfo указывается инструмент, параметры необходимо которого узнать. Можно строку просто указать  $\mathsf{C}$ названием валютной пары, например, «EURUSD». Если же нужно получить сведения о текущем инструменте, то используется функция Symbol(), возвращающая имя валютной пары, к графику которой подключен советник. Вторым параметром Функции указывается идентификатор определяющий запроса, ТИП возвращаемой информации. Полный идентификаторов приведен СПИСОК B. Справке по MOL4, раздел «Стандартные константы» - «MarketInfo». Но сейчас нас ТОЛЬКО интересуют два **ИЗ НИХ** MODE SPREAD и MODE STOPLEVEL. Первый возвращает размер спрэда в пунктах, а второй - минимальный уровень стопов. Именно от **УРОВНЯ** СТОПОВ зависит. насколько близко от текушей цены можно поставить стоп-лосс, тейк-профит или отложенный ордер.

При оперировании параметром STOPLEVEL нужно четко осознавать, от какой цены он считается. Например, текущая цена Bid = 1.5600, Ask = 1.5603, уровень стопов равен 7. Открытие позиции Виу произойдет по цене 1.5603. Самый близкий стоп можно выставить по цене 1.5593, так как уровень стопа считается от цены закрытия позиции (в случае с Buy - это Bid). В то же время профит ближе всего можно поставить на 1.5607. **VDOBHe** Выйдет начальное соотношение стопа к профиту  $10:4.$ Заметьте, что разница между стопом и профитом 10-4=6 как раз равна двум спрэдам  $((1.5603-1.5600)^*2)/$ Point = 6. С позицией Sell все подобно. Открытие произойдет по цене 1.5600, ближайший стоп 1.5610 (считаем 7 пунктов от цены Ask, так как Sell закрывается именно по ней), ближайший профит 1.5596. Как и в случае с Buy, отношение стопа к профиту  $10:4.$ 

Так как использовать значения спрэда и уровня стопов в программе мы будем часто, имеет смысл сохранить их в переменных Spread И StopLevel соответственно. Их мы объявим тоже за пределами всех функций, как и Activate:

#### int Spread, StopLevel;

Несмотря на то, **YTO** результат функции MarketInfo имеет тип double, StopLevel переменные Spread  $\mathsf{M}$ объявлены целочисленными. При присвоении переменной int типа double произойдет результата типа отбрасывание дробной части числа, то есть округление вниз до ближайшего целого. В самом начале тела функции init присваиваем значения переменным:

 $Spread = MarketInfo(Symbol(),$ MODE SPREAD);  $StopLevel = MarketInfo(Sumbol(),$ MODE STOPLEVEL):

B блоке проверки корректности входных параметров первую проверку о длине истории (if(Bars<100)) не трогаем. А вот во второй части, где происходит проверка значения TakeProfit, внесем изменения. Проверка производится на равенство числу 10, что не позволит нам поставить профит ближе. А ведь вполне возможно, что настройки сервера брокера

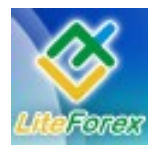

#### Золотые нефтедоллары

позволяют это сделать. Потому здесь нужно исходить из значений переменных StopLevel. Для Spread  $\mathsf{M}$ **TakeProfit** минимальным разрешенным значением будет разница уровня стопов и спрэда, а для значения StopLoss - их сумма (в данном советнике не задается значение StopLoss). Но, опять же, для TakeProfit придется сделать оговорку. Допустим, у пары NZDJPY спрэд равен 8 пунктам, при уровне стопов в 7 пунктов. Тогда, подсчитывая разницу StopLevel-Spread, мы получим -1. То есть, минимальное значение TakeProfit по идее МОЖНО выставить отрицательным. Вполне возможно, что многие ДЦ пропустят такое значение, но есть ДЦ, которые не разрешают ставить уровни Stop Loss и Take Profit внутри спрэда. Для того чтобы защититься, в подобных случаях нужно считать разницу между большим и меньшим из значений StopLevel и Spread.

Найти наибольшее из двух значений поможет математическая функция MathMax, a наименьшее MathMin. Поэтому строку сравнения TakeProfit  $\overline{c}$ 10-ю, заменяем на такую:

### if(TakeProfit<(MathMax(StopLevel, Spread)-MathMin(StopLevel, Spread)))

<sub>R</sub> ней сначала вычисляется наибольшее значение из StopLevel и Spread - MathMax(StopLevel, Spread), затем наименьшее - MathMin(StopLevel, Spread). После этого считается их разница  $\mathsf{M}$ сравнивается только ПОТОМ  $CO$ значением TakeProfit.

Еше ОДИН параметр, значение которого необходимо проверить перед началом работы советника, ЭТО TrailingStop. С ним немного проще - стоп может быть выставлен не ближе значения StopLevel от текущей цены. Поэтому код проверки будет выглядеть так:

if(TrailingStop<StopLevel)

Print("Значение TrailingStop меньше уровня стопов. Советник работать не  $6v\partial em$ ."):

 $return(0);$ }

ſ

Также стоит проверить значение параметра Lots. Ведь вполне может быть, что минимальное разрешенное ДЦ лот, пользователь значение  $\mathbf{1}$ a выставляет 0.1. В случае ПОПЫТКИ открыть позицию заведомо ПОЛУЧИМ ошибку. Минимальный и максимальный объемы сделки также можно узнать, **ИСПОЛЬЗУЯ** функцию MarketInfo. Единственное отличие другие идентификаторы запросов. Для минимального значения ЭТО MODE MINLOT, для максимального

MODE\_MAXLOT. Для этих значений заведем локальные переменные в функции init:

 $double$  MinLot = MarketInfo(Symbol(), MODE MINLOT);

 $double$  MaxLot = MarketInfo(Symbol(), MODE MAXLOT):

В блоке проверки будем отсекать значения Lots, выходящие за пределы диапазона OT минимального ДО максимального количества лотов:

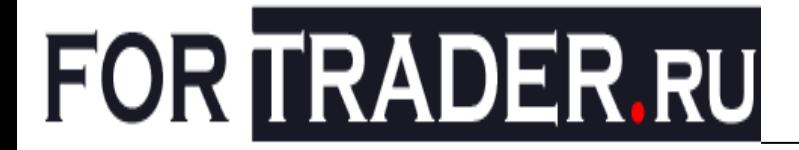

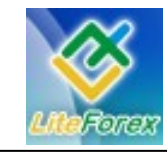

if(Lots<MinLot | | Lots>MaxLot)

Print("Значение Lots меньше минимально допустимого или больше максимально допустимого. Советник работать не будет.");

 $return(0);$ 

 $\left\{ \right\}$ 

ſ

Основные проверки завершены. Конечно, нельзя сказать, что мы учли любые ошибки, такое невозможно, так как человек не может учесть абсолютно возможные ситуации, но самые **BCe** распространенные ошибки обработаны.

Переходим к блоку расчета значений индикаторов функции start, который не был досконально изучен в предыдущем уроке. В нем происходит вызов двух типов функций - iMACD и iMA. Что эти функции рассчитывают должно уже быть понятно, но что означает перечень их входных параметров - необходимо разобрать. В **MQL** функция **iMACD** справке ПО описывается таким образом:

double *iMACD(string* int symbol, fast ema period, timeframe, int int slow ema period, int signal\_period, int applied price, int mode, int shift)

Названию каждого **ВХОДНОГО** параметра предшествует описание типа, к которому он должен принадлежать. Всего параметров восемь (отделены запятыми), из них один - строкового типа, а остальные - целочисленные. Строковым параметром задается валютная пара, на данных которой вычисляется значение индикатора. Чтобы посчитать значение для текущей валютной пары **HV**<sup>H</sup>O указать NULL (пустое значение для строки или ноль для числа) или вызвать хорошо знакомую функцию  $Sumbol()$ . Если необходимо задать другую пару, **TO** вводится ее символьное имя, например "NZDUSD" (обязательно в кавычках).

Второй параметр, названный timeframe дальнейшем  $(B)$ будем использовать аббревиатуру ТФ - Тайм Фрейм), задает период графика, ДЛЯ

которого будет произведен расчет. Он задается в минутах, а также при помощи предопределенных значений, описанных **MOL** справке  $\overline{10}$ («Стандартные  $\overline{B}$ константы» - «Периоды графиков»). В **ИСПОЛЬЗУЮТСЯ** стандартные **ОСНОВНОМ**  $T\Phi - 1$ значения (PERIOD M1). 5 (PERIOD\_M5), 15 (PERIOD\_M15) и т.д. Но возможно использование нестандартных периодов - 480 (восемь часов), 120 (два Только для этого необходимо часа). создать подобный период при помощи стандартного скрипта period converter Урок 1. Номер 19. «Канадский (CM. доллар. В узком диапазоне» - прим. ред.).

Следующие три параметра - периоды средних. Для тех, кто не знает логику расчета МАСД, заметим, что главная (гистограмма) ЛИНИЯ  $\sim$ ЭТО разница значений двух средних (от значения средней с меньшим периодом - быстрой отнимается значение средней с большим периодом - медленной) на одном и том же баре. Сигнальная линия - это среднее значение главной линии за определенный период. Так вот, первым из этих трех параметров указывается период быстрой (fast ema period), средней **ВТОРЫМ** медленной (slow ema period), период третьим - период сигнальной линии (signal period). Bo BCEX BbI30BAX pacyeta индикатора **MACD** периоды средних указаны константами, **YTO** немного уменьшает гибкость советника. А ведь так интересно проверить советника ПРИ различных значениях средних! Это исправляется легко  $\sf B$  $\sim$ СОВЕТНИК добавляется три внешних переменных в блоке входных параметров:

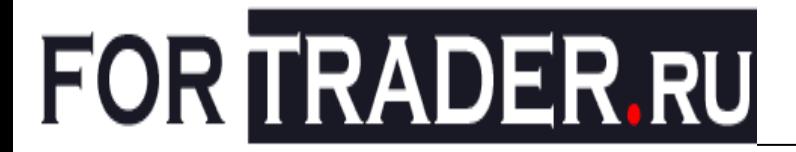

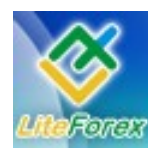

Золотые нефтедоллары

extern int  $MACDFastPeriod = 12$ :  $MACDSlowPeriod = 26;$ extern int  $MACDSi$ gnal $Period = 9$ : extern int

ВМЕСТО констант При вызове  $\overline{a}$ индикатора вставляются соответствующие переменные:

> MacdCurrent=iMACD(NULL.0. MACDFastPeriod, MACDSlowPeriod, M **ACDSignalPer**

iod, PRICE\_CLOSE, MODE\_MAIN, 0);

MacdPrevious=iMACD(NULL,0,MACDFas tPeriod.MACDSlowPeriod.MACDSignalPeriod , PRICE CLOSE, MODE MAIN, 1);

SignalCurrent=iMACD(NULL,0,MACDFas tPeriod, MACDSlowPeriod, MACDSignalPeriod , PRICE CLOSE, MODE SIGNAL, 0);

SignalPrevious=iMACD(NULL,0,MACDFa stPeriod, MACDSlowPeriod, MACDSignalPerio d, PRICE CLOSE, MODE SIGNAL, 1);

Шестой applied\_price параметр указывает цену, которую необходимо использовать при расчете (при вызове встроенного индикатора MACD - значение окошка «Применить к»). Ведь у нас имеется как минимум четыре типа цены бара - Open, Close, High и Low. Но в MQL4 пошли дальше и добавили еще три типа цены - средняя (high+low)/2, типичная  $(high+low+close)/3$  $\mathsf{M}$ взвешенная (high+low+close+close)/4. Стандартные значения ценовые константы И ИХ приведены справке  $\overline{10}$ **MOL**  $\mathsf B$ («Стандартные константы» «Ценовые константы»).

Седьмой параметр mode задает тип линии для расчета. У MACD две линии главная и сигнальная. Для расчета значения главной линии параметр mode должен быть MODE MAIN или ноль. Для расчета значения сигнальной линии mode ставится в MODE SIGNAL или 1.

Последний, восьмой, параметр shift номер бара, для которого производится расчет. Он единственный был рассмотрен в предыдущем уроке.

Параметры iMA **ВЫЗОВА** функции очень похожи на вызов iMACD:

double *iMA(string* symbol, int timeframe, int period, int ma shift, int ma\_method, int applied\_price, int shift)

Первые два также задают инструмент и ТФ соответственно. В третьем - period непосредственно **VKA3ЫВАЄТСЯ** период средней (количество баров, вместе с указанным в параметре shift, назад, из которых выводится среднее значение). В данном советнике параметр period принимает значение внешней переменной MATrendPeriod.

Четвертый параметр ma\_shift задает сдвиг средней относительно графика на указанное количество баров вправо (положительное значение) ИЛИ влево (отрицательное значение) по графику. Он соответствует значению окна «Сдвиг» при установке параметров средней в МТ4.

Пятый параметр ma method указывает метод сглаживания средней. (simple) При **НУЛЕВОМ** значении сглаживание не Производится. Всего методов сглаживания четыре: Simple (значение MODE SMA или 0), Exponential (MODE EMA или 1), Smoothed (MODE SMMA или 2) и Linear Weighted (MODE\_LWMA или  $3)$ .

Оставшиеся параметра два идентичны параметрам **MACD** applied price u shift.

В прошлом уроке (Номер 20. «Доллар США. Три движущих силы доллара» прим. ред.) также было пропущено описание параметров четырех функций: OrderSend, OrderSelect, OrderClose и OrderModify. Начнем с функции открытия позиции/установки отложенного ордера:

int OrderSend(string symbol, int cmd, double volume, double price, int slippage, double stoploss, double takeprofit, string comment=NULL, int magic=0, datetime

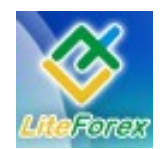

#### Золотые нефтедоллары

expiration=0, arrow color=CLR NONE) color

Сразу отмечаем знакомый параметр symbol. В данном контексте он означает валютную пару, по которой будет открыта позиция/установлен ордер. Далее идет параметр cmd, который определяет тип позиции. С типом ордера мы сталкивались  $\overline{B}$ предыдущем уроке, когда рассматривали функцию OrderType. Точно также и здесь - тип позиции задается одной из стандартных констант: OP\_BUY OP\_SELL или 0 (Buy), или 1 (Sell). OP BUYLIMIT  $\overline{2}$ ИЛИ (Buy Limit), OP SELLLIMIT 3 ИЛИ (Sell Limit). OP BUYSTOP ИЛИ  $\overline{\mathcal{A}}$ (Buy Stop)  $\overline{M}$ OP SELLSTOP или 5 (Sell Stop).

Третьим параметром volume задается объем открываемой позиции. В советнике **MACD** Sample ЭТОТ параметр равен внешней переменной значению Lots, задаваемой пользователем.

Параметр price, в случае открытия позиции, должен содержать самую последнюю известную цену или значение, которое как можно ближе к ней. По этой цене будет произведена попытка открытия позиции. Если текущая цена не будет равна указанной (а это может ПРИ большой СЛУЧИТЬСЯ частоте следования тиков), то сервер вернет ошибку 138  $\sim$   $\sim$ запрашиваемая цена ошибка устарела. Такая  $\overline{B}$ среде трейдеров называется «реквот» (от англ. requote). Для осуществления покупки нужно указывать цену Ask, для продажи -Bid. При открытии отложенного ордера нужно следить, чтобы значение price отстояло от текущей соответствующей цены на StopLevel пунктов.

Регулировать диапазон возможных цен При ОТКРЫТИИ ПОЗИЦИИ МОЖНО параметром slippage, который ИГНОРИРУЕТСЯ ПРИ ОТКРЫТИИ ОТЛОЖЕННОГО ордера. Например, при значении slippage  $= 3$  и price = 1.5600, позиция будет открыта, если текущая цена находится в диапазоне от 1.5597 до 1.5603. Наиболее частым заблуждением трейдеров является мысль. **YTO** если указать параметр slippage бесконечно большим, ордер будет ОТКРЫТ первой **TO**  $\overline{10}$ пришедшей Ha сервер цене, вне зависимости от значения параметра price. Оказывается, что это не так. Даже у параметра slippage есть свои ограничения - он должен быть сравним со спрэдом. Значения slippage, превышающие спрэд, диапазон не расширяют.

Параметры stoploss takeprofit И задают цены соответственно принятия убытка и фиксации прибыли. Их также необходимо проверять на правильность. Например, при открытии позиции Виу цена ОТКРЫТИЯ должна быть выше stoploss значения  $\mathcal{U}$ ниже значения takeprofit.

В параметре comment можно задать любую строку-комментарий к ордеру. Этот комментарий будет доступен все существования ордера. время После закрытия/удаления ордера комментарий может быть изменен сервером. Пo умолчанию этот параметр равен пустой строке - NULL.

Задать отличие одних ордеров от других можно при помощи параметра magic. Это любое целое число, которое доступно и после закрытия ордера. По нему можно опознать ордера, открытые советником. По умолчанию он равен 0. Ордера, которые открываются трейдером вручную, также имеют значение этого поля, равное 0.

Следующий параметр expiration автоматического дату/время задает удаления отложенного ордера. Oн игнорируется при открытии позиции. По умолчанию равен  $\overline{0}$ отключено автоудаление.

Пометить цену ОТКРЫТИЯ ордера можно, указав цвет стрелки в параметре arrow color. Набор цветов И СООТВЕТСТВУЮЩИЕ им названия можно найти в справке по MQL («Стандартные константы» - «Набор Web-цветов»).

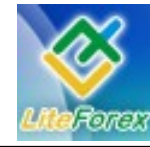

Золотые нефтедоллары

Противоположная функции открытия OrderSend является функция ордера закрытия ордера OrderClose. Она позициям. K применима ТОЛЬКО  $\mathsf{K}$ применять отложенным ордерам ee нельзя:

#### bool OrderClose(int ticket, double lots, double price, int slippage, color Color=CLR NONE)

Результатом выполнения функции будет True, если позиция была успешно закрыта, и False, если позицию закрыть не удалось.

Чтобы однозначно указать, какую позицию необходимо закрыть, используется параметр ticket, в котором указывается уникальный идентификатор ордера. Если ордер был предварительно выбран функцией OrderSelect, то можно в качестве параметра указать BbI30B функции OrderTicket().

Позиции можно закрывать частично. Например, имея объем позиции 0.5 лота, можно закрыть 0.2 лота, оставив 0.3 лота в рынке. Для закрытия полного объема позиции. выбранной **функцией** OrderSelect. можно вызвать ФУНКЦИЮ OrderLots() в параметре lots.

Цена,  $\overline{10}$ которой закрывается позиция, указывается в параметре price. Он идентичен одноименному параметру функции OrderSend и имеет точно такие же требования и ограничения.

Точно такую же функцию несут в себе параметры slippage и Color диапазон от указанной цены закрытия и цвет стрелки, помечающей цену закрытия позиции. То, что параметр Color имеет значение  $\mathsf{U} \mathsf{O}$ умолчанию, означает необязательное его упоминание. Таким образом, можно **ВЫЗЫВАТЬ** функцию OrderClose, указывая только четыре, а не пять параметров.

Для изменения уровней Stop Loss, TakeProfit. открытия, времени цены отмены ордера цвета стрелки  $\overline{M}$ используется функция:

bool OrderModify(int ticket, double price, double stoploss, double takeprofit, datetime expiration. color arrow color=CLR NONE)

Здесь параметр ticket точно так же, как и в предыдущей функции, обозначает уникальный идентификатор ордера. Все остальные параметры задают новые значения для соответствующих свойств ордера. Для позиций параметры price и expiration игнорируются, a ДЛЯ отложенных ордеров - принимаются. Price - новая цена отложенного ордера, stoploss - новый уровень для StopLoss, takeprofit новый уровень для TakeProfit, expiration новое дата/время истечения ордера, arrow color - новый цвет для стрелки, обозначающей цену открытия ордера. Все новые параметры необходимо проверять на соответствие настройкам сервера ДЦ.

И. наконец, функция, которая производит выбор ордера из списка:

bool OrderSelect(int index, int select, int pool=MODE\_TRADES)

Существует два списка ордеров:

- 1) Открытых и отложенных ордеров;
- 2) Закрытых и удаленных ордеров (закладка «История счета» окна «Терминал»).

Оба эти списка выстраиваются в соответствии со способом сортировки для  $\Pi$ умолчанию своего окна. ОНИ отсортированы по времени открытия. Но нужно быть готовым и к любому другому порядку следования ордеров. К тому же, список закрытых и удаленных ордеров может содержать не всю историю. Из какого списка должен быть выбран ордер, задается последним параметром pool, который по умолчанию имеет значение **MODE TRADES (СПИСОК ОТКРЫТЫХ**  $\overline{M}$ отложенных ордеров). Чтобы выбирать из

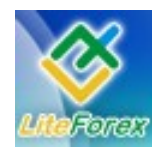

#### Золотые нефтедоллары

списка закрытых и удаленных ордеров, необходимо установить параметр pool в MODE HISTORY.

Параметр select указывает на способ применения значения параметра index. Способов выбора ордера два - по порядковому номеру в списке и по тикету ордера. Для выбора по порядковому **НОМЕРУ** задается значение SELECT\_BY\_POS, для выбора по тикету -SELECT BY TICKET. В последнем случае значение параметра pool игнорируется, так как ордер может находиться как в одном, так и в другом списке.

B параметре index указывают порядковый номер ордера или его тикет. функцию Чаше всего OrderSelect

применяют B цикле, перебирая **BCe** имеюшиеся списке ордера.  $\overline{B}$ После выбора каждого ордера проверяют некоторые его свойства как то: по какой валютной  $nape$ ОТКРЫТ ордер, его магическое число (magic), тип операции (Buy, Sell и т. п.) время и цену открытия. По перечисленным свойствам уже можно сделать вывод о том, нужен нам сейчас ордер для обработки или нет.

В случае запроса ордера с неверным тикетом ИЛИ порядковым номером функция OrderSelect вернет значение False, что будет свидетельствовать о неудачном выполнении выбора. В случае успеха функция возвращает значение True.

Перечисленные функции нам понадобятся в следующем, четвертом, уроке, в котором логическая часть советника будет разбита на функции. Это облегчит понимание кода в целом. Также мы научимся более точно определять «свои» ордера и дадим советнику возможность работать параллельно с трейдером или другими советниками.

Все изменения, произведенные в текущем уроке с советником MACD Sample, были продублированы в советнике MACD Sample Correct, код которого доступен здесь - http://fortrader.ru/downloads/redirect.php?dlid=60

С уважением, Игорь Герасько (Scriptong)

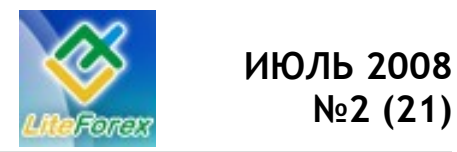

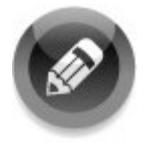

### **− ЛИКБЕЗ. УРОКИ ПО ИШИМОКУ. ОТВЕТЫ НА ВОПРОСЫ −**

*5 составляющих успеха от Андрея Лукина,*

*трейдера портала Traders Books.*

*Здравствуйте, уважаемые читатели и ученики. Продолжают поступать вопросы в мой адрес по работе индикатора Ишимоку. С удовольствием отвечаю на них.* 

#### **ВОПРОС 1**

На данный момент я осваиваю урок 2, и у меня возник следующий вопрос. Облако, его конечные значения должно быть на 26 периодов впереди сегодняшней цены, а Чинкоу Спан на столько же сзади. Я пользуюсь Квик, в нем облако вперед не рисуется, а Чинкоу сдвинут назад. Обратился к разработчикам с этим вопросом, они просят формулу расчета индикатора, и не раскрывают то, как свой вариант построения Ишимоку. Будьте любезны, разъясните это положение и дайте, пожалуйста, совет, как проводить анализ облака и цены, если в Квике облако не сдвигают вперед.

#### **ОТВЕТ**

Для того чтобы в полной мере использовать индикатор Ишимоку при анализе графиков, не стоит даже искать формулы, выход прост. Скачайте себе терминал МetaТrader4 от любого дилингового центра и установите его, открыв демонстрационный счет. На нем вы сможете легко проводить анализ. В этом случае картинка будет корректная, и терминал позволяет производить необходимое смещение графика вперед.

Облако же для того выносится вперед, чтобы мы могли иметь представление о будущем. Его рисунок по текущей свече не дает такой информации. Там, как мы знаем, рисуются и будущие линии поддержек, сопротивления и зоны интересов. Отсюда и выбор стратегии для работы на перспективу.

#### **ВОПРОС 2**

А когда ТС и КС движутся навстречу друг другу вследствие намечающегося разворота и пересекаются, как например 9 июля по паре доллар/иена, это тоже "мертвый крест"?

#### **ОТВЕТ**

Если есть пересечение Тенкан Сен и Киджун Сен, то это будет крест. Если Тенкан Сен будет сверху, то это «золотой крест», Тенкан Сен снизу - «мертвый керст».

#### **ВОПРОС 3. ДИАЛОГ**

**Х**: Ишимоку великий индикатор. Сегодня утром нарисовал вот такую картинку на 4-хчасовом графике, чтобы показать самый вероятный вариант движения.

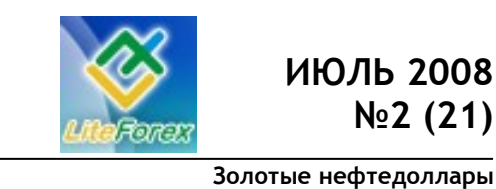

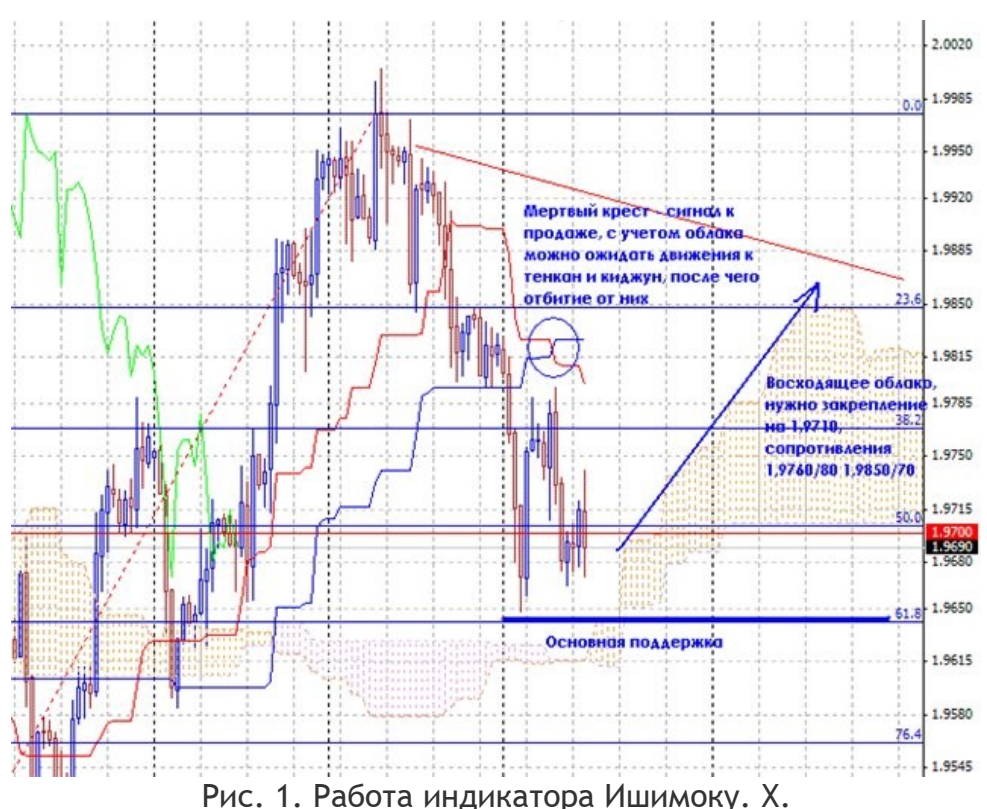

**KERBY:** По этому рисунку надо дожидаться подтверждения кресту Чинкоу Спаном на пробитие графика цены и потом пробитие ценой облаков. Тогда будет смена тенденции. Пойдет отскок, то ваш вариант уместен будет.

**Х:** Подтверждения я на тот момент не стал ждать, просто сопоставив все, встал вверх практически сразу после того, как сделал рисунок. Рисунок я выложил потому, что уровни практически не изменились с того момента: как и предполагал, дошли до КС и успешно от него отбиваемся. Красная линия проекция того матерого облака на дневном графике.

**KERBY:** Вот тут я бы Вам хотел сказать следующее. Вы слишком большие параметры поставили на индикатор. Как следствие - запоздание сигналов, а то и вообще их отсутствие. Как я понял из рисунка это Н4. У меня «мертвый крест» образовался гораздо ранее от первой черной свечи с открытием на 1.9950. При этом цена пробила Тенкан и Киджун и Сенкоу Спаны поменяли цвет облака сильнейший сигнал на продажу. А к тому времени, когда у вас, наконец-то, появился крест, у меня Тенкан и Киджун уже давали разворотный сигнал. А через пару свечей после того, как вы предложили нам рассмотреть рисунок, у меня уже нарисовался «золотой крест». Вы не получили ни одного сигнала. А те, что и промелькнули, были уже неактуальны.

**ИЮЛЬ 2008 №2 (21)**

**Золотые нефтедоллары**

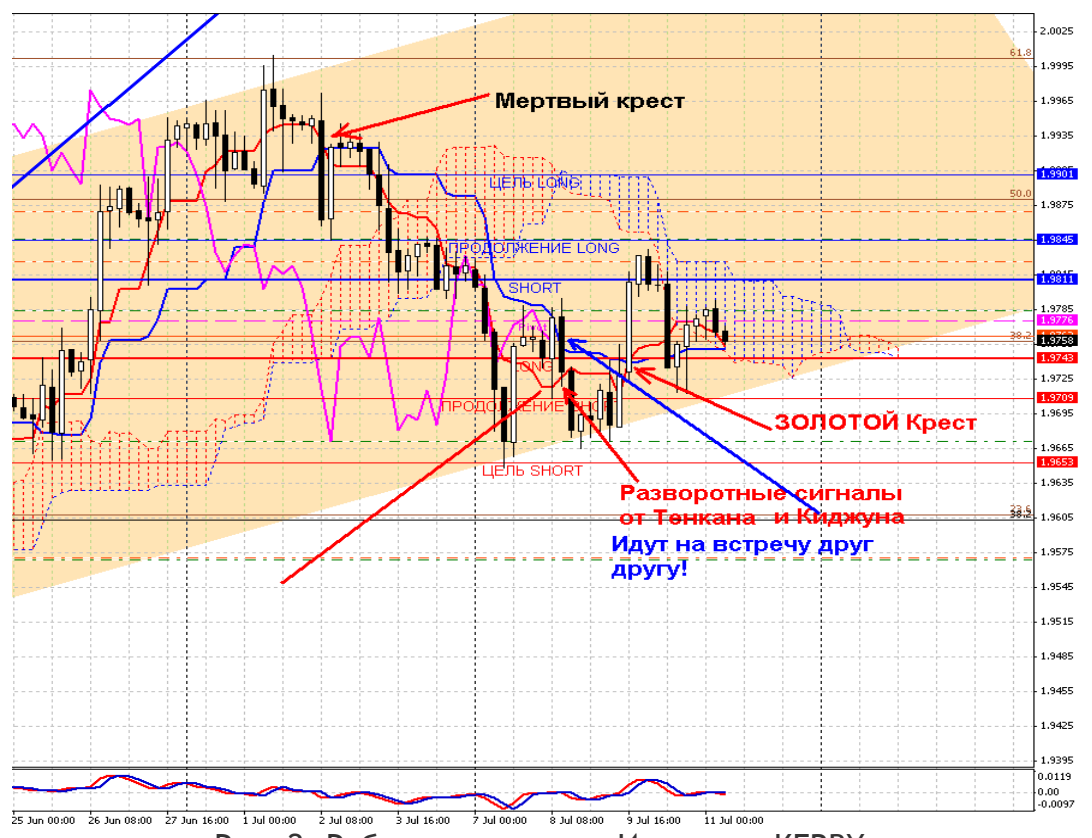

Рис. 2. Работа индикатора Ишимоку. KERBY.

#### **ВОПРОС 4. Выставления позиции на продажу британского фунта утром 10.07.2008.**

Если не секрет, конечно, что послужило сигналом на продажу фунта на уровне 1.9832? Предполагаю что всему виной Чинкоу, точнее его отбой от цены на 4-хчасовом ТФ и отбой от облака на часовом. Плюс ко всему короткая бычья свеча и начало медвежьей? Если честно, могу только гадать.

#### **ОТВЕТ**

Завершение импульса, начатого от М15 и поддержанного на М30 и Н1. Цена даже перебила цель, но при этом не была поддержана Чинкоем на Н4, и, как вы верно заметили, затем отскочила от цены. Однако перед этим Тенкан и Киджун уже выстроились в горизонталь. Если вы изучали мои уроки внимательно, я говорил, что при окончании импульса, обязательно будет коррекция. Цель определил на пивоте, который на сегодняшний день был 1.9777. Как раз между Киджуном 1.9750 и Тенканом

1.9810. Я не стал ждать европейской сессии, закрылся на азиатской по 808, так как по моей торговой системе мне достаточно 1% со сделки. Я получил даже немного больше, поэтому закрыл позицию с легким сердцем. Тем более, впереди были ожидания по ставке.

### **ВОПРОС 5**

Скажите, настройки, которые вы публиковали, походят только для фунта или и для других пар тоже подойдут? **ОТВЕТ**

Настройки индикатора Ишимоку, выбранные для ТФ одного инструмента прекрасно подходят и для других валютных пар. Для того чтобы вам легче было использовать подобранные настройки для других инструментов, воспользуйтесь возможностью сделать шаблон.

### **ВОПРОС 6**

Андрей, скажите, вы параметры индикатора Ишимоку меняете каким-то образом в зависимости от рыночной

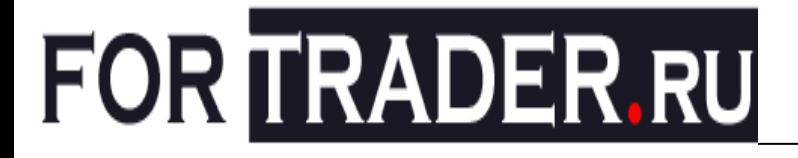

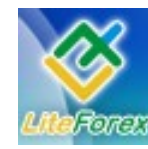

**Золотые нефтедоллары**

ситуации (имею в виду на одном инструменте и на одном ТФ)? Вы говорили, что для дневного ТФ используете стандартные настройки, но судя по графику – другие.

#### **ОТВЕТ**

Да, я немного изменил настройки для дневного графика - приблизил их к нашим реалиям жизни. Т.е. взял за основу то, что в наше время рабочая неделя все-таки 5-тидневная. Отсюда и небольшое изменение параметров:

10-22-66 (две рабочих недели - один рабочий месяц - один рабочий квартал).

### **ВОПРОС 7**

Андрей, вопрос к вам как к специалисту по Ишимоку: а не пробовали ли вы линию Чинкоу выносить вперед графика? Только переворот проводим: если по классике Чинкоу пересекает график цены, то в новом варианте - цена пересекает вынесенную Чинкоу.

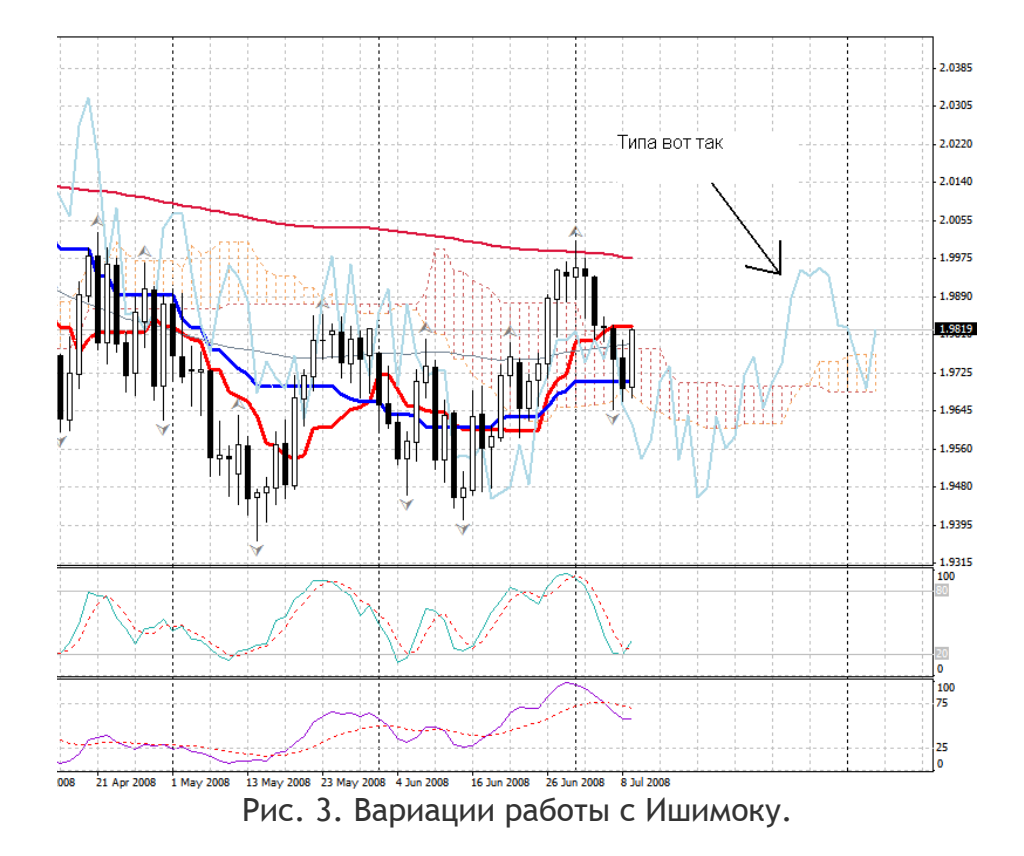

#### **ОТВЕТ**

А зачем это делать? Пусть остается так, как его задумал создатель индикатора. Конечно сам факт того, что люди начинают экспериментировать и с этим старейшим инструментом, заслуживает внимания. Но я сам, по сути,

консервативен в таких делах. Опять же необходимо протестировать такое видение индикатора на истории и в реальном времени. Думаю, это займет примерно 3-4 месяца. Пробуйте, экспериментируйте. Потом поделитесь своими успехами.

*Всем успехов! С наилучшими пожеланиями, Андрей Лукин (KERBY) Свои вопросы трейдеру вы можете задавать по адресу  [letters @ fortrader . ru](mailto:letters@fortrader.ru) с пометкой «Имокшу»*  #

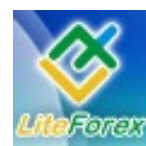

Золотые нефтедоллары

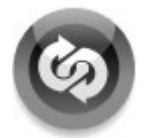

### – ФЕНОМЕН ВОЛН ЭЛЛИОТТА –

Делится опытом финансовый аналитик ДЦ «Форекс для тебя», Максим Дмитриевский (www.forex4you.ru)

#### Торговля внутри среднесрочной коррекционной модели

Начать обзор стоит с того момента, что волновая разметка золота сильно коррелирует с разметкой пары EURUSD, это является дополнительным подспорьем определении значимых **ВОЛНОВЫХ** уровней. Как МОЖНО видеть  $M<sub>3</sub>$ предыдущего номера журнала, развитие событий **EURUSD** пошло  $\overline{10}$ альтернативному сценарию, который был подробно рассмотрен с определением ключевых уровней ценового диапазона. Так, на основании настоящей волновой разметки МОЖНО утверждать, **YTO** подорожание локальное золота практически завершено и в ближайшее время рынок ждет коррекция как минимум до отметки 851.00, как максимум до 780.00.

Также в данной статье я решил немного остановиться на дополнительных инструментах, существенно облегчающих ЖИЗНЬ трейдера-волновика, ЭТО расширение Фибоначчи; индикатор АО или MACD с входными параметрами 5, 34,5; RSI с параметром 8. Предполагается, что читатель уже имеет представление о принципе действия этих индикаторов, к слову, инструменты Фибоначчи являются опережающими индикаторами, так как дальнейшее проецируют возможное поведение цены на будущее. Последние ЯВЛЯЮТСЯ опаздывающими **TDH** индикаторами или индикаторами тренда. В отдельности эти инструменты работают ДОВОЛЬНО слабо И самодостаточную торговую систему на них создать сложно.

Применяя же их в контексте волновой мощнейший теории, MЫ получаем пожалуй, **ИНСТРУМЕНТ** анализа рынков, наиболее мошный из всех когда-либо Научившись созданных. применять индикаторы, основываясь Ha цикле Эллиотта, себя ВЫ открываете ДЛЯ революционное абсолютно новое. понимание рынка, данное заявление не является преувеличением, так как опыт работы больше года именно с волновыми паттернами для меня является ценнейшим и наиболее продуктивным.

Итак, в левом верхнем углу видим маркер волны (3), это означает, что после нее должна последовать коррекция. Так как третья волна обычно бывает наиболее импульсивной, нежели первая и пятая, то коррекция, следующая за ней, не в силах откатиться далеко вглубь и развивается в горизонтальном направлении виде B волновой плоскости или треугольника. В настоящей ситуации речь,  $\overline{10}$ всей ВИДИМОСТИ, идет именно **ВОЛНОВОЙ**  $\overline{O}$ плоскости, ЧЬЯ внутренняя структура 3-3-5. Первые две волны А и В полностью сформированы, их внутренние структуры тройки, ИМЕННО расширенные ЭТО a волновые плоскости, как в первом, так и во втором случае, промаркированы они как [a][b][c] и также имеют внутреннюю структуру 3-3-5. Логично предположить, что со дня выхода в свет данной статьи, последует спуск цены к одному из указанных уровней в пятиволновом стиле.

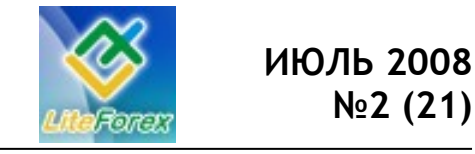

Золотые нефтедоллары

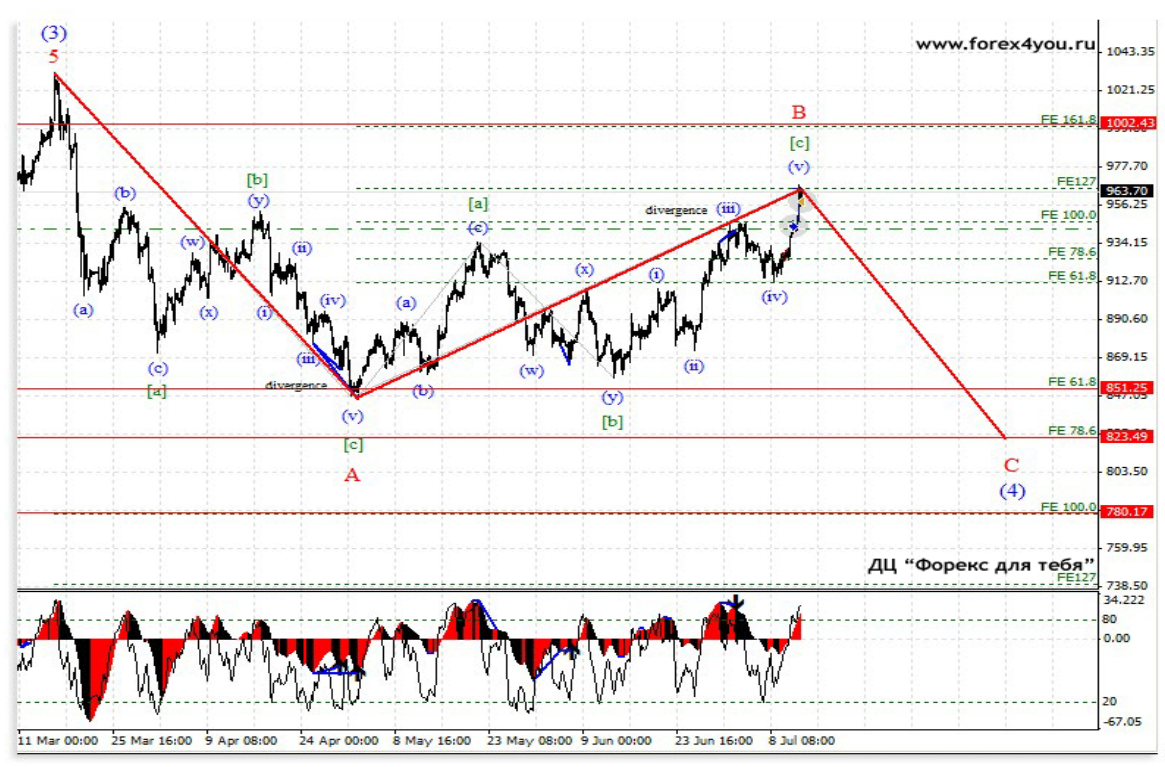

Рис. 1. Золото. Текущая ситуация.

Какие же факторы свидетельствуют о завершении коррекции? Во-первых, это достижение ключевого уровня Фибоначчи в 127%. Так как речь в данном случае идет волновой  $\mathbf{o}$ расширенной плоскости, статистически оптимальным расширением выступает волна [с], удлиненная на 127 или 161.8 процентов от волны [а]. Пока этот ключевой уровень не пробит, нет поводов рассчитывать на дальнейшее Как подорожание золота. всегда не обходится без альтернатив, и уровень 161.8 выглядит очень заманчиво, HO только после побития предыдущего. Итого: цена достигла одного из ключевых уровней.

Почему прогнозирую  $\mathsf{R}$ He дальнейший рост золота? На это есть несколько причин.

Размерность правило, волн. Как УДЛИНЕНИЕ ПРОИСХОДИТ ТОЛЬКО В ОДНОЙ ИЗ НИХ, чаще всего B третьей. Невооруженным ВЗГЛЯДОМ видно, **YTO** волна (iii) является самой длинной, соответственно, исходя из указаний по чередованию, волна (i) будет стремиться

быть равной волне (v). На данный момент они практически равны.

Здесь, в определении окончания волн, нам может очень помочь индикатор RSI с периодом 8, как видно, он указывает на перекупленность рынка, в то же время **NDOBHA** Фибоначчи 161.8 еше ДО достаточно далеко - рынок просто не сможет дойти до этой отметки с такой перекупленностью.

Внутренняя структура самой волны пятиволновая **(СВОЙСТВО**  $(V)$ фрактальности волн), на рисунке 1 из-за сильного увеличения не видна, если вы самостоятельно увеличите график, то вам будет ясно, что фигура выстроена правильно.

Hv наконец, дивергенция И индикатора АО 5-34-5 и цены. Как видно на рисунке 1, настоящий пик индикатора ниже предыдущего, тогда как цена явно превысила свои предыдущие максимумы. явление практически Такое всегда происходит в заключительной пятой волне импульса. Проще говоря, если вы увидите индикатора,  $\mathsf{M}$ **TDH** пика TOT. **YTO** выше тех, посередине, слева и **YTO** 

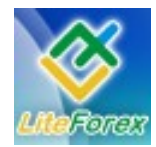

#### **Золотые нефтедоллары**

справа, а цена постоянно превышала свои максимумы (минимумы) – будьте уверены, в 95% это импульс. Данный метод описан в статье Тома Джозефа «Упрощенный анализ волны Эллиотта».

Обычно, торговля в пятых волнах осуществляется посредством локирования позиций, таким образом, практически наверняка избавляя себя от непредвиденного поведения цены. Пунктирная линия на графике – уровень продажи. Также от этого уровня была совершена покупка, которая отмечена, синей стрелочкой. Так как ожидается снижение, одер на покупку был закрыт с

прибылью практически равной убытку, который сейчас по позиции sell. Прогнозируемое движение вниз намного превосходит уровень открытия по sell, соответственно, эта позиция еще не раз успеет себя окупить. При неблагоприятных условиях, если цена все же пробьет верхний фибо-уровень, я предполагаю закрытие ордера в небольшом минусе и поиск более удачного места для входа в рынок. Таким образом, рекомендую осуществлять торговлю в волнах 5 в определенных наборах ситуаций, которые буду рассматривать и впредь.

> С уважением, Максим Дмитриевский *#*

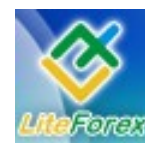

**Золотые нефтедоллары**

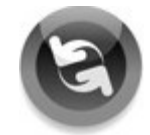

### **− СЕКРЕТЫ МЕЖРЫНОЧНОГО АНАЛИЗА −**

*Делится финансовый аналитик [TorexTrading](http://www.torextrading.com/forums.php?c=1) Сергей Некрасов (www.torextrading.com)*

Золото как актив инфляционно устойчивый порой не так просто и спрогнозировать в периоды финансовых паник, так как при высокой волатильности на рынках консервативные инвесторы ищут активы с относительно высокой безопасностью. Но если брать во внимание перспективу развития ситуации на рынке золота, то, по моему мнению, стоит оперировать анализом, как стоимости денег, так и текущими ожиданиями инфляции, которые можно рассмотреть через облигации. Заметим, что рынок облигаций и ТИПС показывает ожидания достаточно сильного снижения инфляции и, как монетарные попытки снизить ее уровень при помощи

повышения ставок, так и очередной отход ФРС от этой сферы политики - ослабления ставок. Недавний рост золота связан с тревогами захлестнувший снова финансовый рынок в виду беспокойств относительно Fannie и Freddie. Однако барометры инфляции (относительная сила товарного рынка/облигации) говорят о формировании вершины на рынке товаров и дна на рынке облигаций (долгосрочный в перспективы), что будет оказывать давление на золото.

График золота и график относительной силы (облигации \ товарный рынок), барометр инфляции показан зеленым.

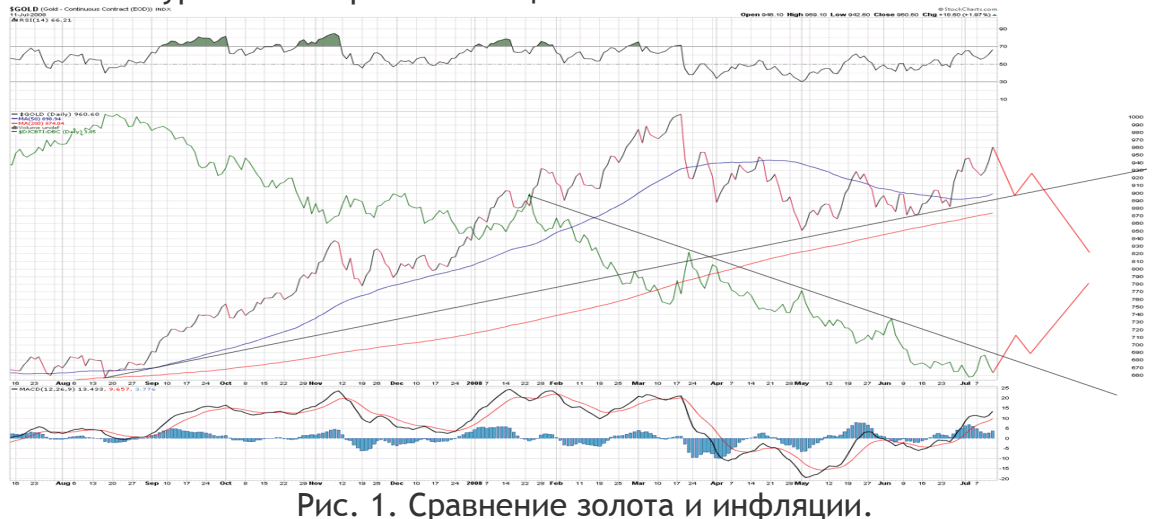

Фондовые рынки также испытывают достаточное снижение особенно финансовый сектор, что говорит о некоторых дефляционных проявлениях пусть и в финансовых секторах, которые, безусловно, перекинутся и на другие сферы. Среднесрочно считаю разумным ожидать золото на уровне 820 к середине

августа, может чуть позже, но основное нисходящие движение, которое укажет на то, что золото поменяло направление более долгосрочного тренда, ожидаю к сентябрю, когда ФРС приступит к рестрикционной политике, о чем говорят сейчас фьючерсы на процентные ставки.

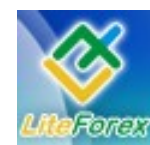

**Золотые нефтедоллары**

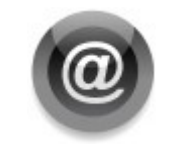

### **− ЭТО ИНТЕРЕСНО −**

*Советы новичкам Материал подготовлен компанией brokermarket.ru*

#### **Типичные ошибки начинающих глазами профессионала**

С течением времени все больше появляется желающих попробовать свои силы в качестве инвестора на различных финансовых рынках, в том числе и на валютном рынке FOREX. Но, тем не менее, несмотря на появление новых методик преподавания, да и повышения профессионального уровня самих преподавателей, не могу не заметить, что наиболее часто встречающиеся ошибки у начинающих трейдеров переходят из года в год. В этой статье я хочу подробно разобрать, что же мешает новоявленным трейдерам-инвесторам стать, наконец, успешными. Ну и дать несколько советов на основе жизненного опыта.

Итак, начнем с самого начала. **Первая и самая главная ошибка**: **отсутствие необходимой базы знаний**  человек приступает к трейдингу после поверхностного обучения или вообще без такового. Получить навыки торговли по книгам практически невозможно. Как хорошо заметил известный психолог, трейдер и автор множества бестселлеров для начинающих биржевиков, доктор Александр Элдер, на летчика или хирурга учатся несколько лет, затем совершают пробные полеты или операции под руководством опытного наставника и только потом, очень осторожно переходят к самостоятельно работе. Никто не считает, что можно управлять самолетом или делать операции, прочитав подробную инструкцию. Почему тогда к работе на бирже подавляющая часть начинающих относится иначе? Сначала необходимо более глубоко изучить все нюансы работы на бирже непосредственно с человеком,

практикующим торги на бирже, затем следует период пробной торговли на демонстрационном счете под руководством опытного наставника, и только потом следует осторожная работа с соблюдением всех рекомендаций на реальном счете. Более того, важно понимать еще один нюанс: к демо-счету необходимо относиться так, будто бы он уже реальный.

**Вторая ошибка:** излишняя торопливость и самоуверенность. По статистике среди моих учеников в первые два месяца зарабатывают 80%, зато в третий- четвертый месяц практически все теряют первоначальный капитал. Никак не мог понять, что происходит, пока не провел с ними соответствующие беседы. Оказалось, что все очень просто, приведу пример с обучением вождению. После получения прав, первое время бывший ученик, а ныне полноценный водитель старается ездить очень аккуратно, соблюдая все правила дорожного движения, но уже через два-три месяца вы его не узнаете. Знаки ему уже неинтересны, ему кажется, что он освоил методы управления транспортным средством и знает их «как свои пять пальцев», вот тут-то его и подстерегают неприятности. По статистике большинство аварий происходят именно в течение первых 4-5 месяцев, причем пик приходится на конец этого периода. То же самое применимо к работе на бирже. **Правила безопасной торговли необходимо соблюдать и через год и через два, они не меняются.**

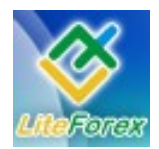

#### **Золотые нефтедоллары**

**Третья ошибка -** попытка начать торговлю с дэйтрейдинга, то есть с работы внутри дня по краткосрочным графикам, ошибочно думая, что так можно много заработать. На самом деле, это конечно миф. Дэйтрейдингом занимаются только суперпрофессионалы, с многолетним опытом работы и умеющие принимать решения мгновенно, причем не столько на основе анализа рынка, сколько на основе собственной интуиции и богатого жизненного опыта. Если эти составляющие отсутствуют, успеха добиться практически невозможно. Начинающим рекомендую начинать работу на основе технического и фундаментально анализа end of day, то есть со среднесрочного позиционного трейдинга по дневным графикам.

**Четвертая и самая распространенная ошибка -** работа против тренда. 50% начинающих теряют первоначальный депозит именно по этой причине. Есть хорошее правило, никогда не бывает слишком дорого, чтобы купить, и слишком дешево, чтобы продать. Не надо считать себя самым умным, надо слиться с толпой. Не зря есть английская поговорка trend is your frend. То есть тренд твой друг, пока он есть надо плыть по течению.

**Пятая ошибка -** излишнее доверие, различного рода индикаторам, механическим торговым системам, аналитикам, в том числе гуру финансовых рынков. Помните, решение принимаете вы и только вы. Это ваши деньги, и если вы их потеряете на основе рекомендаций вышеперечисленных помощников, никто из них не возьмет на себя ответственность за ваши потери. Кроме того совершая сделки на основе собственного анализа, вы нарабатываете неоценимый опыт,

который обязательно пригодится вам в дальнейшем.

**Ну и, наконец, последняя, шестая ошибка** начинающего трейдера заключается в отсутствии четкого выработанного торгового плана и собственной стратегии. Вы в любой момент времени, как бы ни повел себя рынок, должны знать, что делать в текущий момент. Для этого, особенно начинающим, необходимо вести дневник трейдера, где должны быть описаны.

- 1. Дата и время составления;
- 2. Название инструмента, по которому составляется торговый план;
- 3. Причина выбора инструмента;
- 4. Точка входа в рынок (buy,sell) с комментарием, на каком основании выбрана именно она;
- 5. Точка ограничения убытка StopLoss;
- 6. Точка выхода из рынка с максимальной прибылью - Take Profit;
- 7. Комментарий после фиксации прибыли или убытка.

Очень важно при выборе позиции для входа в рынок соблюдать соотношение прибыль/убыток минимум 2 к 1, а вообще, чем больше чем лучше. Тогда математическое соотношение ожидания прибыли у вас будет положительным.

Соблюдение всех вышеперечисленных правил позволит зарабатывать на любых финансовых рынках долго и успешно. Успехов в торговле.

> С уважением, Алексей Иванов #

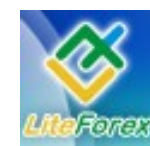

**Золотые нефтедоллары**

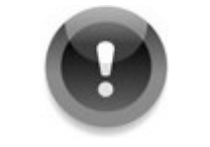

### **− ЛЮДИ И ФАКТЫ −**

*Статья подготовлена на основе данных портала peoples.ru*

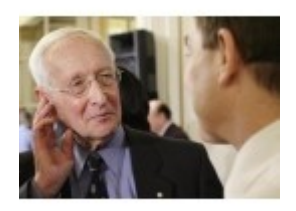

### **Стивен Ярисловски (Stephen Jarislowsky)**

#### (1925[Берлин] Канада (Canada))

*В настоящее время Стивен Ярисловски председатель и генеральный директор организации, которая является одной из самых успешных инвестиционный компаний в Канаде.*

Американский миллиардер, финансист, владелец огромного состояния. Его собственный капитал оценивается приблизительно в два миллиарда долларов (по данным журнала Форбс, который поместил Стивена на одно из мест в списке самых влиятельных богачей планеты).

Стивен Ярисловски родился в 1925-ом году в Берлине. Он приходился пасынком владельца сталелитейного завода в Германии, который был выгнан нацистами из страны, так как провинился предоставил кров евреям. Семья Ярисловски была вынуждена переехать в Соединенные Штаты Америки.

Там Стивен окончил школу, а после и Университет (Cornell University), в котором изучал машиностроение. Когда американская армия стала участницей Второй Мировой войны, Стивен ушел на фронт. Прежде он получил соответствующую подготовку и в Университете Чикаго, в котором изучил японский язык (после войны - Яриславски некоторое время служил в контрразведке в Японии).

В 1946-ом году Стивен вернулся в Чикаго и продолжил обучение в Университете. Вскоре окончил его с большими успехами (за отменную учебу Яриславски был удостоен почетной

> научной степени Asian Studies and Phi Beta

**For the second contract of the second contract of the second contract of the second contract of the second contract of the second contract of the second contract of the second contract of the second contract of the second** 

Kappa Honours). Через несколько лет Стивен получил степень МВА – после окончания Гарвардского Университета.

В течение следующих трех лет он работал инженером в компании Alcan Aluminum, в Монреале. В тот период времени Стивен ненадолго возвратился в Америку, однако в 1955-ом году снова уехал в Монреаль, где и открыл собственное дело - Jarislowsky, Fraser & Company Limited.

В настоящее время Стивен Ярисловски председатель и генеральный директор организации, которая является одной из самых успешных инвестиционный компаний в Канаде.

Кроме того, Стивен принимает активное участие в управлении иными организациями и учреждениями: он – директор института C.D. Howe Institute и управленец в таких фирмах, как SNC-Lavalin, Canfor, Southam, Swiss Bank Corp., Velan Valve Inc., Abitibi and Goodfellow Lumber Inc. Также Стивен (совместно со своей женой) участвовал (и успешно участвует по сей день) во множестве образовательных, культурных и благотворительных мероприятиях. Он часто помогает телевидению, радиовещанию, средствам массовой информации.

Стивен - откровенный защитник качественной и достойной деловой этики.

**Стейн Эрик Хаген (Stein Erik Hagen)**

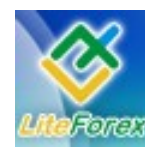

#### ( 22.07.1956 года Норвегия (Norwey))

*Собственный капитал Стейн сделал самостоятельно. Начинал норвежский миллиардер с компании Rimi - сети бакалейных магазинов.*

Норвежский инвестор, миллиардер занимает второе место среди тройки самых богатых персон Норвегии. Его состояние оценивается в 17 миллиардов крон, что эквивалентно трем миллиардам американских долларов.

Собственный капитал Стейн сделал самостоятельно. Начинал норвежский миллиардер с компании Rimi - сети бакалейных магазинов.

Позже – он продал свой бизнес и инвестировал финансы в акции различных компаний. Среди последних самой крупной и значительной организацией считается концерн Orkla. В настоящее время Стейн Эрик Хаген является главой совета директоров компании.

Хаген родился 22 июля 1956 года в Норвегии. Образование получил в Kjpmannsinsituttet (теперь это часть норвежской Школы Управления – Norwegian School of Management). С 1973 го года по 1975-ый Стейн проходил обучение в институте коммерции – Wang.

В 1970-е годы Стейн вместе со своим отцом основал первый дисконтный магазин, где товары продавались со скидками. Это была компания Rimi, которая очень скоро преобразовалась в целую торговую сеть.

В 2000-ом году владелец Rimi продал кампанию шведской организации МСА (Международному совету архивов), при

этом большую часть вырученных денег вложил в компанию Orkla.

Стейна считают не только влиятельным инвестором, но и любителем морских прогулок. Его парусная яхта, например, является самой большой из парусных шлюпок во всей Европе. Кроме всего прочего, Стейн регулярно оказывает финансовую поддержку различным политическим партиям. Подтверждением этому послужила его финансовая помощь Либеральной партии на норвежских выборах несколько лет назад. Также лояльно он относится и к иным партиям, прочей направленности: христианскодемократической партии, консервативной партии и прогрессивной партии.

На сегодняшний день карьера Стейна – это множество постов и занимаемых когда-то и ныне должностей. В настоящее время Стейн Эрик Хаген является председателем Совета директоров Orkla ASA, председателем Совета директоров и владельцем компании Canica КАК, председателем Правления и членом Совета директоров различных предприятий находящихся в собственности семьи. Кроме того, Хаген состоит в Совете директоров Steen og Strøm и является членом Корпоративного Собрания и Комитета по Выборам Storebrand ASA, а также - членом Мадисонского Совета и Библиотека Конгресса.